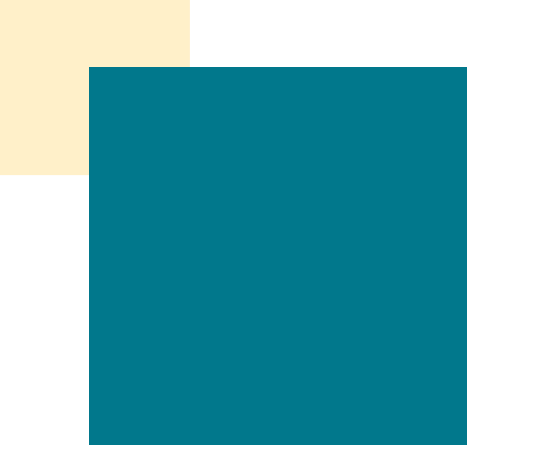

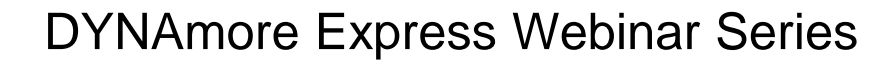

# **Simulating Thermal-Mechanical Coupled Processes with LS-DYNA**

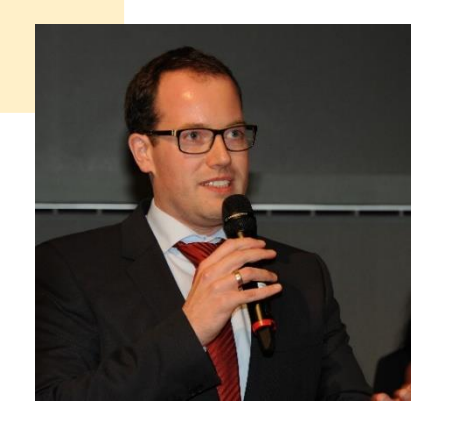

- New Coupling Schemes, Boundary Conditions, Contact Algorithms and Materials -

Dr.-Ing. Thomas Klöppel DYNAmore GmbH, Stuttgart, Germany

April 9, 2020

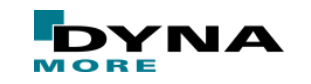

### **Motivation – Assembly Simulation**

- State of the art digital process chain contains
	- (Hot) forming and press hardening simulations
	- Clamping simulations
	- Mechanical assembly steps, i.e. clinching, roller hemming, ...
	- Thermal assembly steps, i.e. resistance spot welds, laser welds, line weld (MIG, MAG), ...
	- Springback analysis
- Closed virtual process chain within LS-DYNA by data transfer from one stage to the next
	- Assembly of whole side-panel of a car
	- Hundreds of spot-welds, dozens of parts and multiple level of assemblies
- Tailored simulation strategies for each of the individual steps
	- As efficient as possible for each process, but without neglecting the critical effects
	- Keep track of material properties that might change significantly during process (e.g. phase evolution)

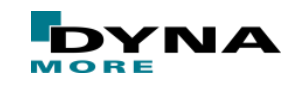

# **Content**

- **Boundary Conditions I**
- **Coupling Strategies**
- **Boundary Conditions II**
- **Material Modelling**
- **Thermal Contact Algorithms**

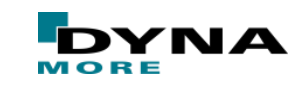

# **Content**

### **Boundary Conditions I**

- \*BOUNDARY\_THERMAL\_WELD\_TRAJECTORY
- \*BOUNDARY\_FLUX\_TRAJECTORY
- \*BOUNDARY\_TEMPERATURE\_RSW
- **Coupling Strategies**
- **Boundary Conditions II**
- **Material Modelling**
- **Thermal Contact Algorithms**

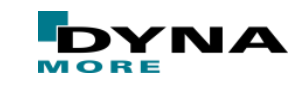

- \*BOUNDARY\_THERMAL\_WELD\_TRAJECTORY
	- defines a volumetric heat source
	- motion along a trajectory (nodal path)
	- $\blacksquare$  prescribed velocity, possibly as function of time
	- user can choose from a list of equiv. heat sources
- Works in thermal-only and coupled analyses

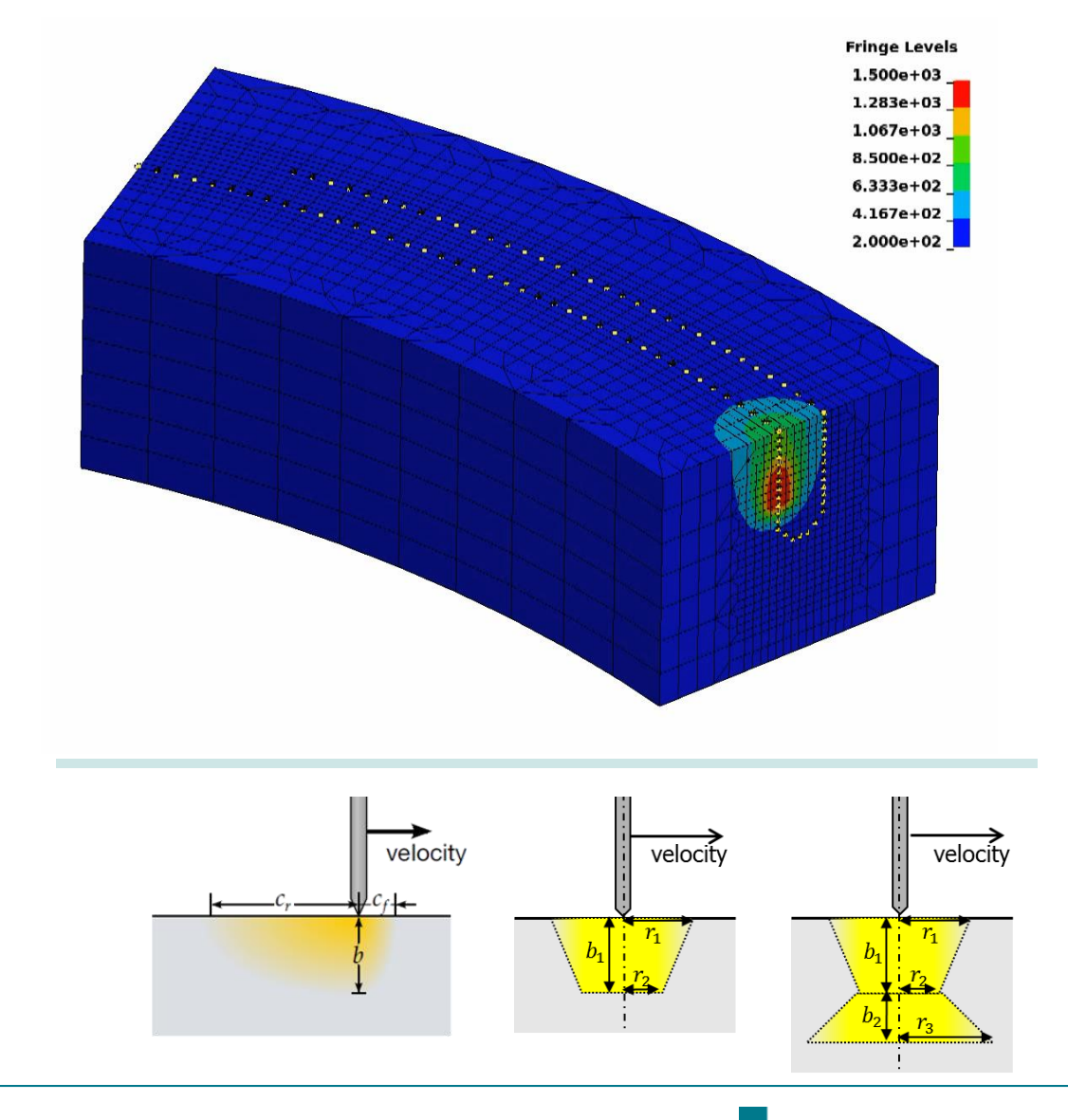

- \*BOUNDARY\_THERMAL\_WELD\_TRAJECTORY
	- defines a volumetric heat source
	- motion along a trajectory (nodal path)
	- $\blacksquare$  prescribed velocity, possibly as function of time
	- user can choose from a list of equiv. heat sources
- Works in thermal-only and coupled analyses
- Applicable to solids and thermal thick shells
- Different possibilities to define aiming direction

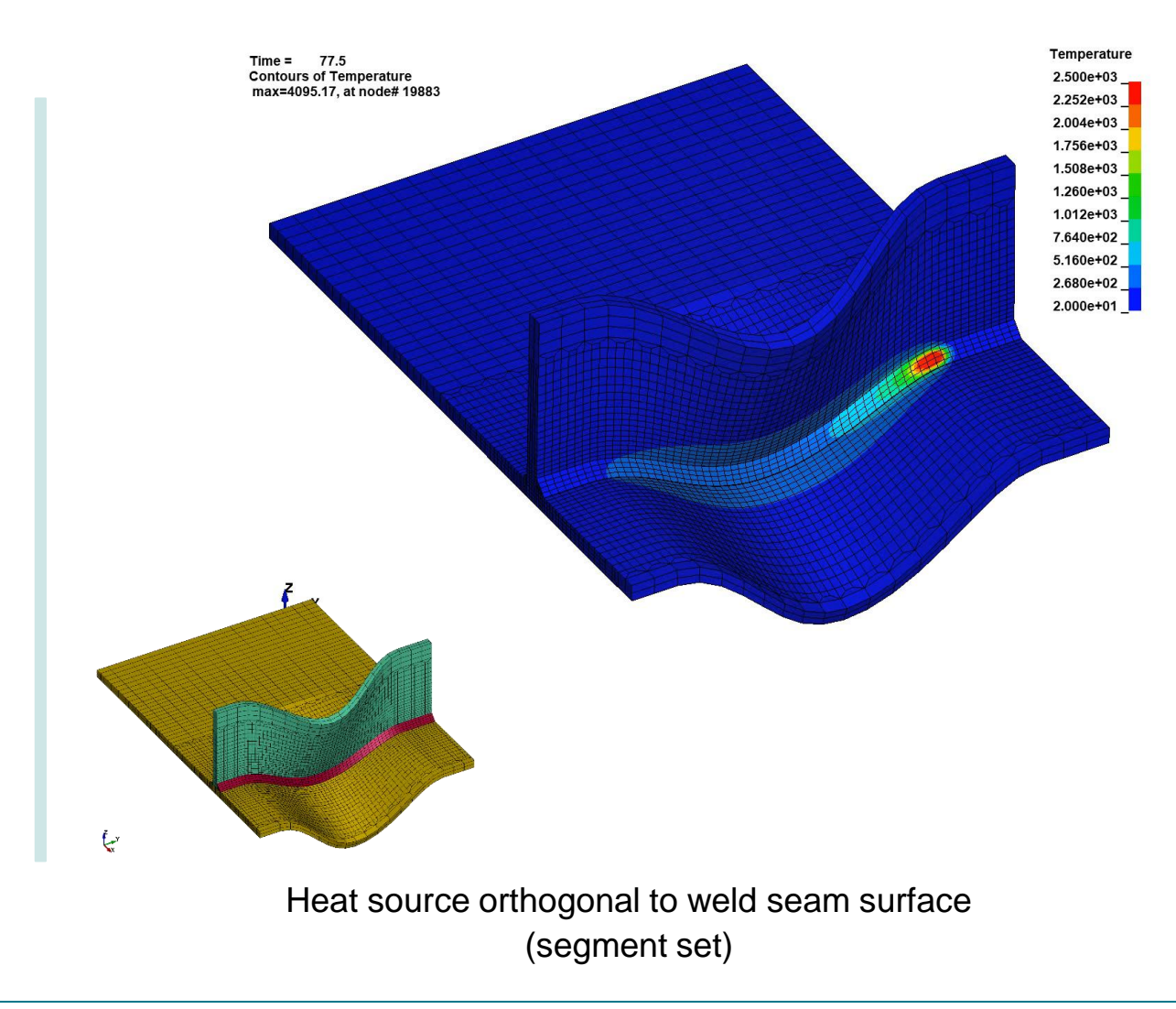

velocity

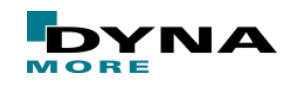

- \*BOUNDARY\_THERMAL\_WELD\_TRAJECTORY
	- defines a volumetric heat source
	- motion along a trajectory (nodal path)
	- $\blacksquare$  prescribed velocity, possibly as function of time
	- user can choose from a list of equiv. heat sources
- Works in thermal-only and coupled analyses
- Applicable to solids and thermal thick shells
- Different possibilities to define aiming direction

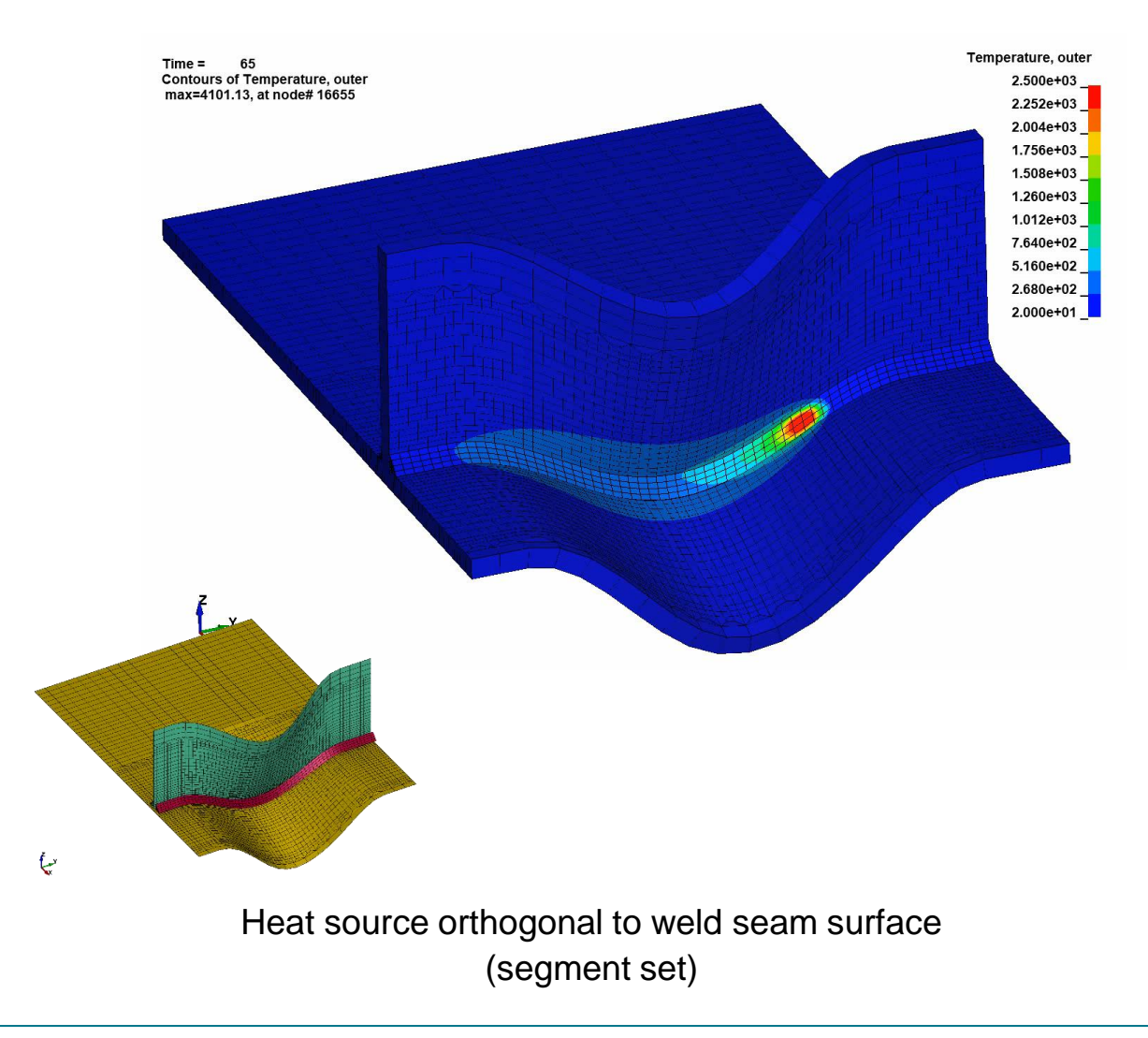

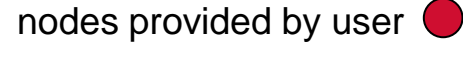

virtual nodes  $\bigcirc$ 

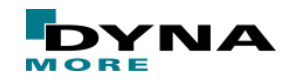

- \*BOUNDARY\_THERMAL\_WELD\_TRAJECTORY
	- defines a volumetric heat source
	- motion along a trajectory (nodal path)
	- $\blacksquare$  prescribed velocity, possibly as function of time
	- user can choose from a list of equiv. heat sources
- Works in thermal-only and coupled analyses
- Applicable to solids and thermal thick shells

Different possibilities to define aiming direction Additional rotation and translation (load curves)

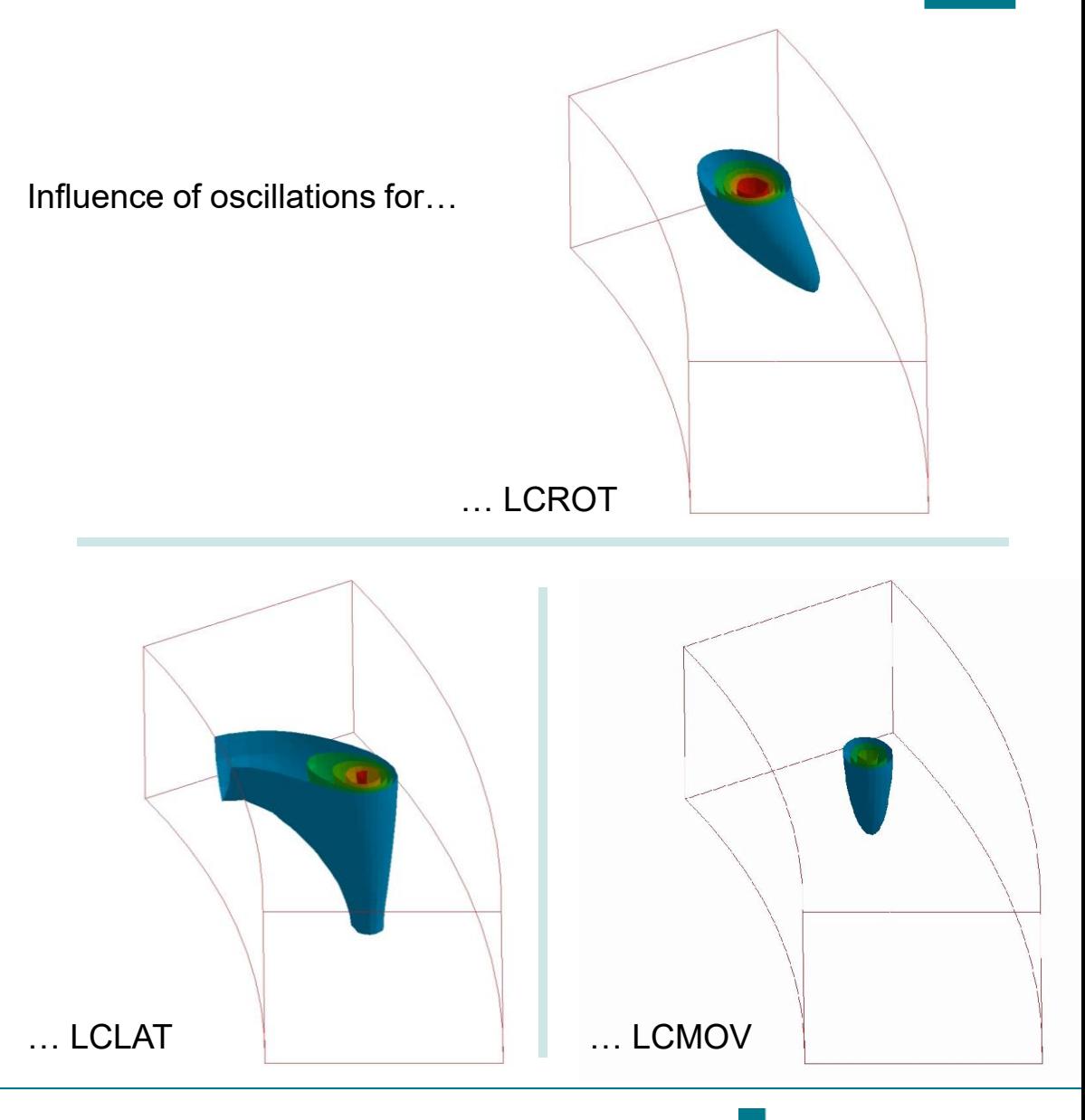

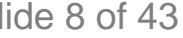

- \*BOUNDARY\_THERMAL\_WELD\_TRAJECTORY
	- defines a volumetric heat source
	- motion along a trajectory (nodal path)
	- $\blacksquare$  prescribed velocity, possibly as function of time
	- user can choose from a list of equiv. heat sources
- Works in thermal-only and coupled analyses
- Applicable to solids and thermal thick shells

Different possibilities to define aiming direction Additional rotation and translation (load curves)

Thermal dumping is possible

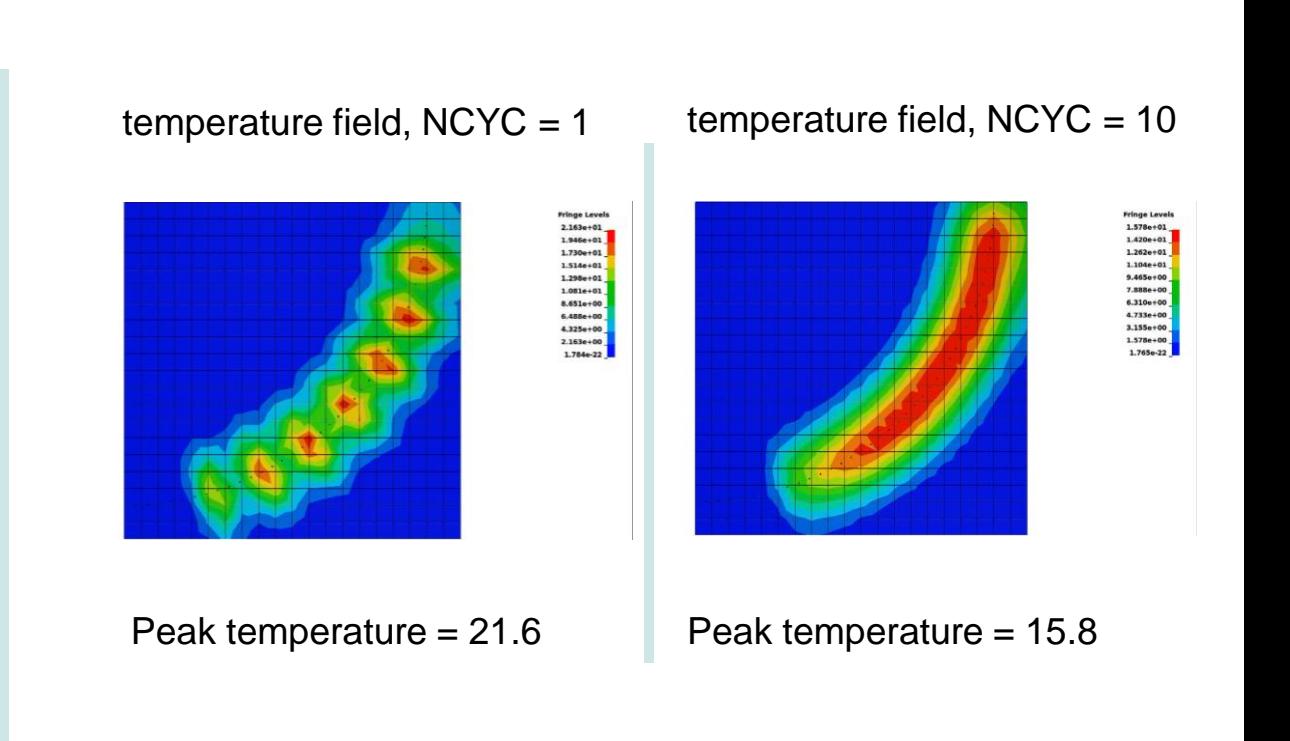

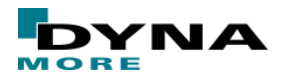

### **Laser heating and laser cutting**

- Local heating of a surface by a laser with a certain position and orientation
- Material evaporates and topology of cut part changes
	- LS-DYNA implementation with \*BOUNDARY\_FLUX\_TRAJECTORY
		- $\blacksquare$  surface flux boundary conditions that follows a prescribed path (node set)
		- resulting surface heat distribution depends on base distribution and current orientation of laser and surface
		- element erosion based on maximum temperature
		- newly exposed segments are accounted for

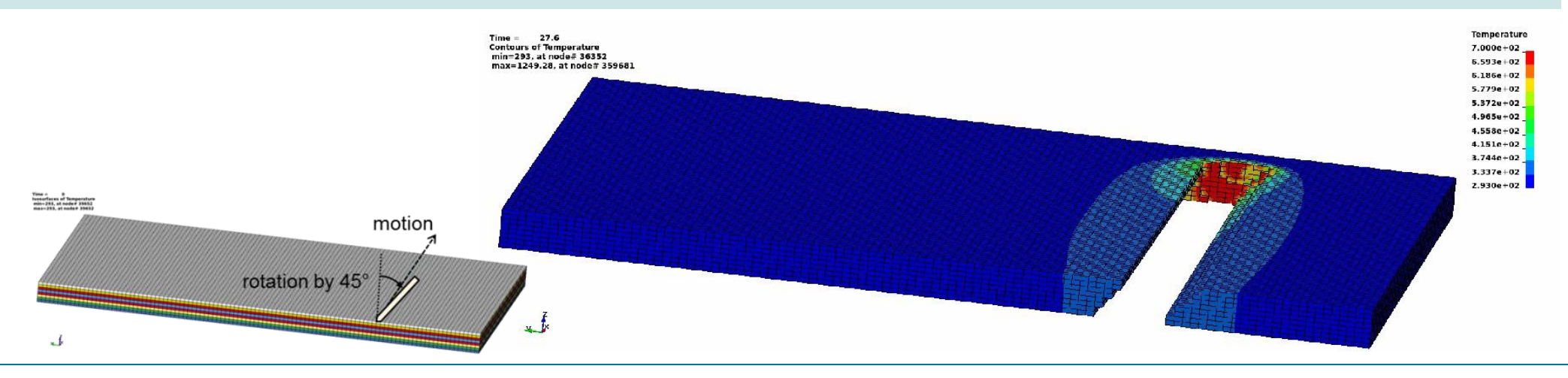

April 9, 2020 **State 10 OB Ander Express - Thermal-Mechanical Coupled Processes** Slide 10 of 43

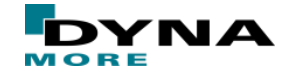

### **Laser heating and laser cutting**

- \*BOUNDARY\_FLUX\_TRAJECTORY
	- nodal path not necessarily defined on the cut part
- tilting changes projection on the surface
- change of intensity can be balanced

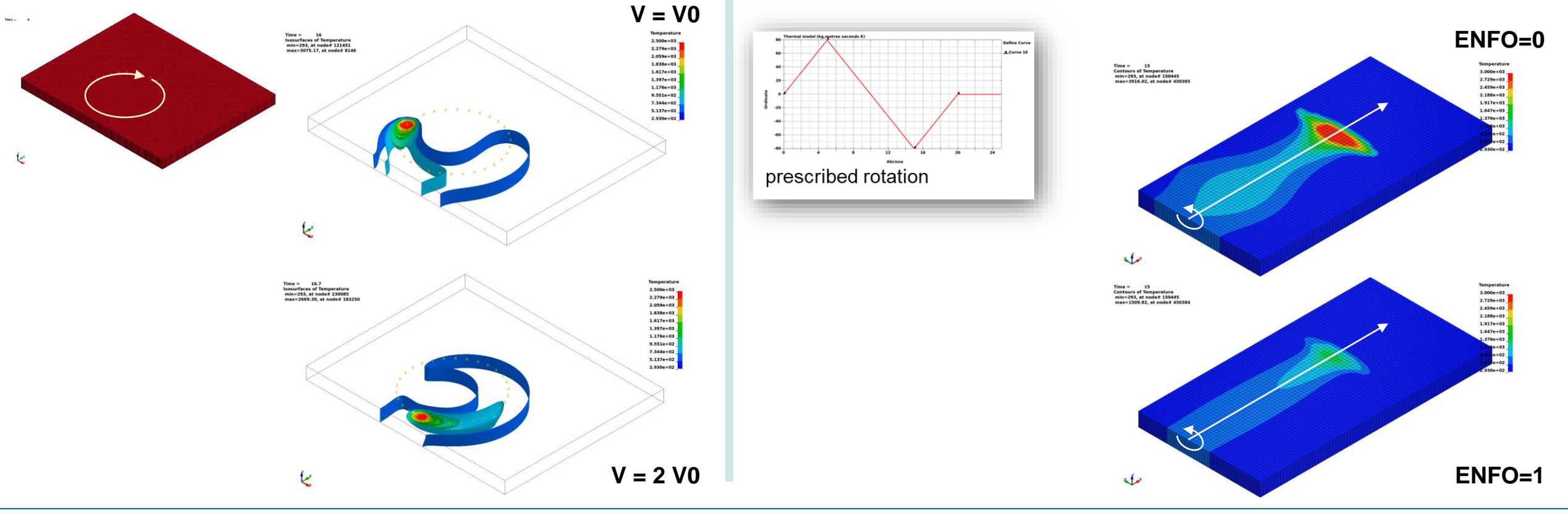

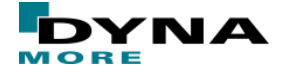

### **Resistance spot welding (RSW)**

- Standard modelling approaches for RSW
	- Use a detailed and coupled (EM, thermal, structure) simulation
	- Use an equivalent heat source and calibrate its power and shape
	- For large assemblies and hundreds of spot welds neither **approach is feasible!**

### ■ \*BOUNDARY\_TEMPERATURE\_RSW

- Direct temperature definition (Dirichlet condition) for the weld nugget and the heat affected zone for the **thermal** solver
- Constraint condition only active during the welding
- Very good prediction of deflections in large assemblies
- A HAZ can be additionally accounted for

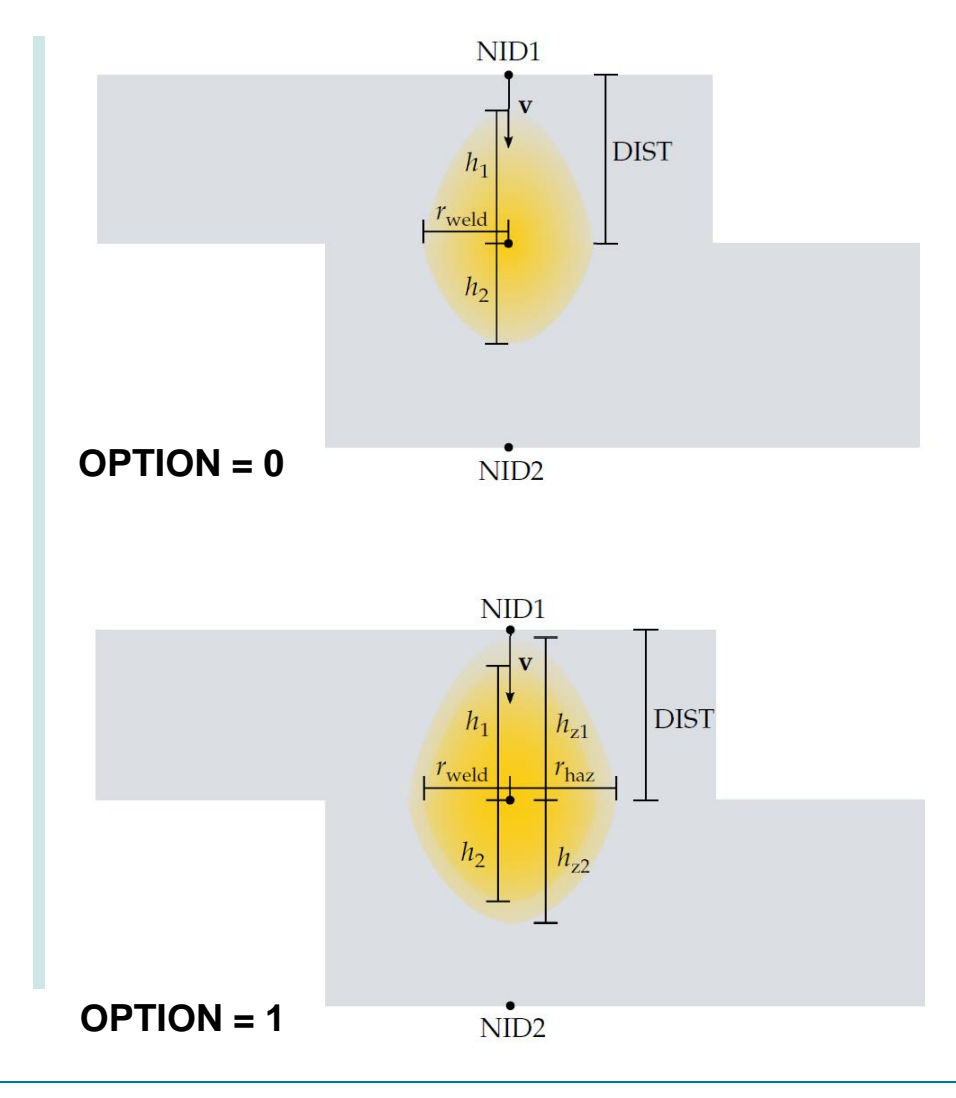

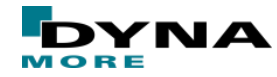

### **Resistance spot welding (RSW)**

- Temperature in the weld nugget
	- prescribed at the center, boundary of nugget, and boundary of HAZ
	- quadratic approximation inside the nugget
	- linear approximation in the HAZ
- Boundary condition active between BIRTH and DEATH times
- Load curve input (LCIDT) for temperature scaling factor as function of normalized time

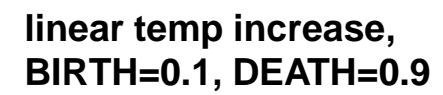

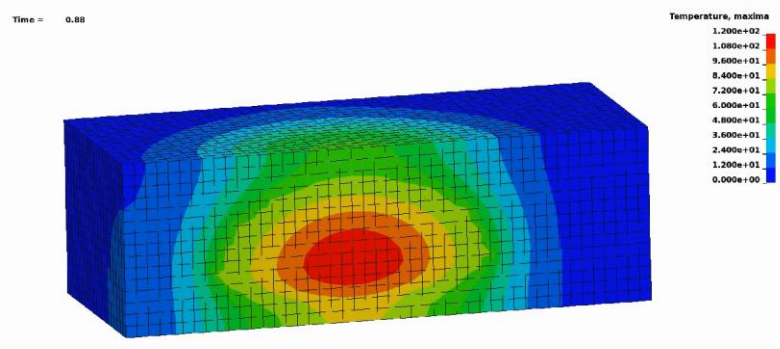

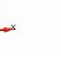

**peak temp. profile, horizontal**

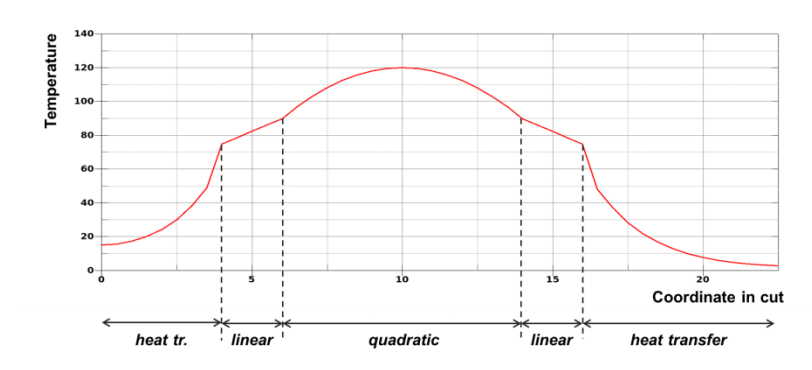

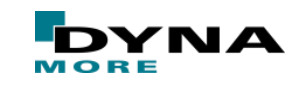

# **Content**

- **Boundary Conditions I**
- **Coupling Strategies** 
	- Standard Two-Way Coupling
	- One-Way Coupling with \*LOAD\_THERMAL\_BINOUT
- **Boundary Conditions II**
- **Material Modelling**
- **Thermal Contact Algorithms**

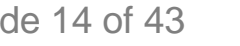

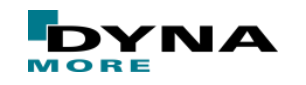

### **Data Transfer and Simulation Principles**

- Default strategy in LS-DYNA is a 2-way coupling
	- Staggered weak approach
	- Two solvers run in parallel and share data
	- Thermal time step is independent of the mechanical time step

Data transfer

### Mechanical Calculations

- Based on current temperature, calculate:
	- Plastic work
	- Part contact gap thickness
	- Temperature dependent material
	- Thermal expansion
- Update geometry

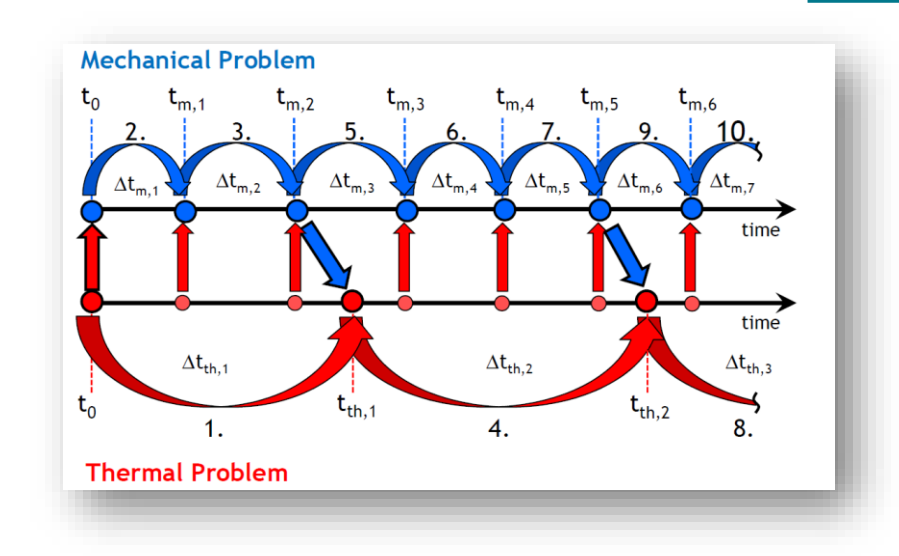

### Thermal Calculations

- Based on current geometry, calculate:
	- Heat from plastic work
	- Contact conductance from gap thickness and contact pressure
	- Heat from interface friction
- Update temperature

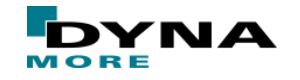

# **2-way coupled Approach – Examples for possible Applications**

### Hot forming

- Constantly changing contact status
- Heat transfer between blank and tools is pressure dependent
- Heat generation from contact friction
- Energy conversion from plastic work to heat
- Laser cutting
	- Surface heat source (\*BOUNDARY\_FLUX\_TRAJECTORY) moving along a prescribed path
	- Propagation to newly exposed surfaces after element erosion
		- Element erosion is defined in mechanical solver
		- Constantly changing topology

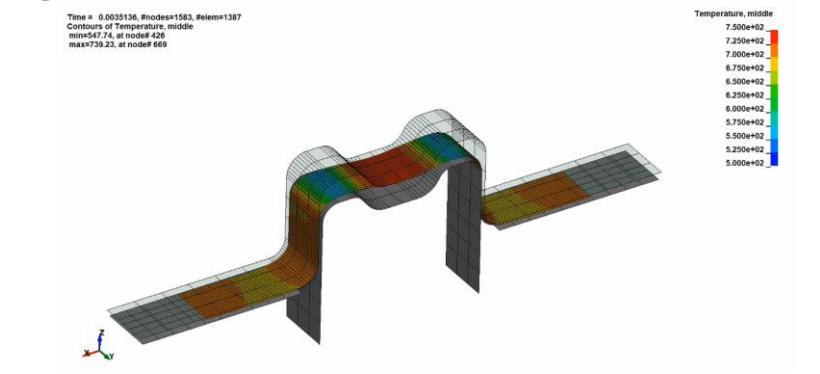

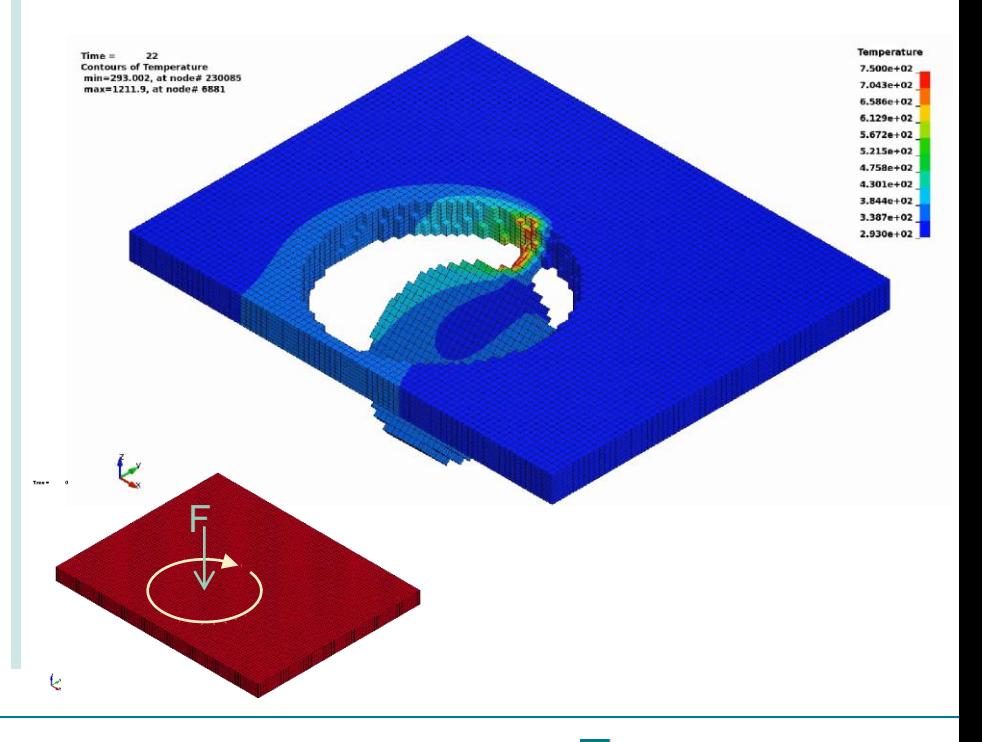

# **Motivation for 1-way Coupling**

- For some assembly stages the effect of structural deformation onto the thermal simulation is negligible
	- Distortion and/or material phase evolution due the thermal distribution are of interest to the user

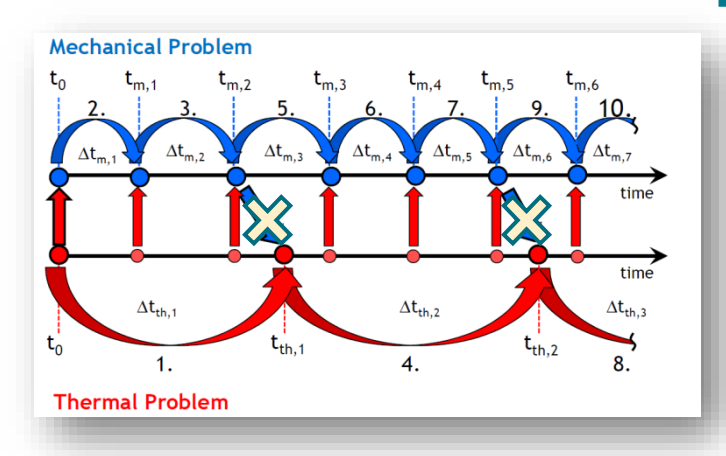

- Results of a thermal run serves as loading for structure simulation with \*LOAD\_THERMAL\_D3PLOT
- Evolution in time of temperature distribution linearly interpolated between the output time steps
- Thermal thick shell feature is supported also for the structure-only simulation
- Temperature results are read from the d3plot file of the thermal run

Challenges with this approach:

- Complex input file format (d3plot) to be generated by a mapping tool
- Meshes (models!) for both simulations have to coincide
- Time scaling has to match as well

Implemented more flexible \*LOAD\_THERMAL\_BINOUT to read data from one or more LSDA database(s)

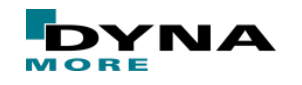

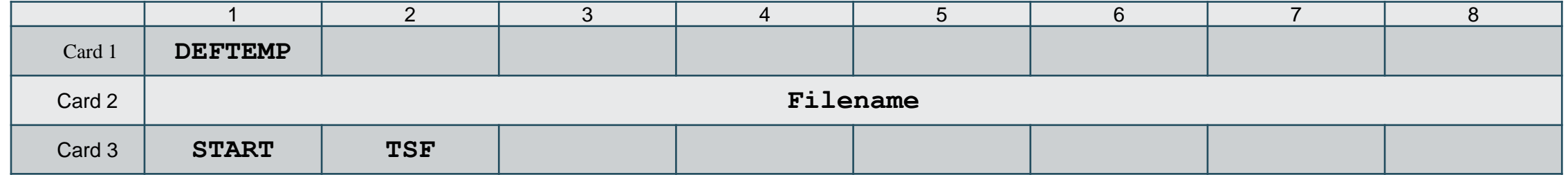

Aims and scope of the new keyword

- Use flexible and open LSDA data format to define thermal loading of a structure
- Required structure of LSDA files matches the TPRINT section in LS-DYNA binout file, so results from thermal and from coupled LS-DYNA runs can be used without further modification
- Only partial overlap between meshes should be required
- Allow for a sequential thermal loading and for an easy modification of the sequence

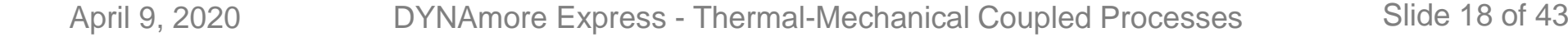

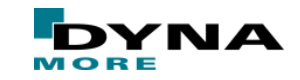

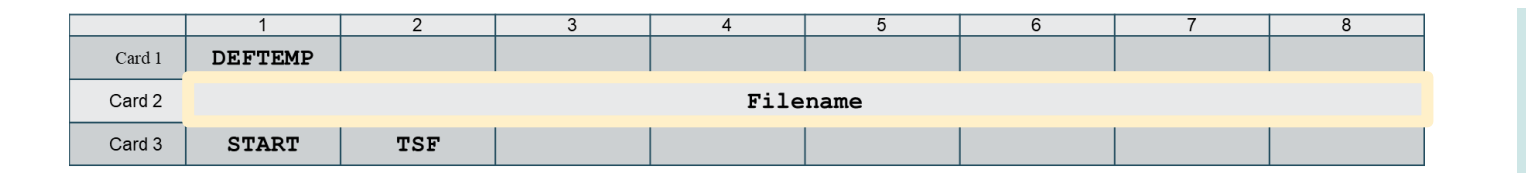

- File name of thermal run given in keyword
- Thermal thick shells are accounted for
- Time step sizes do not have to match

#### **Welding Example:**

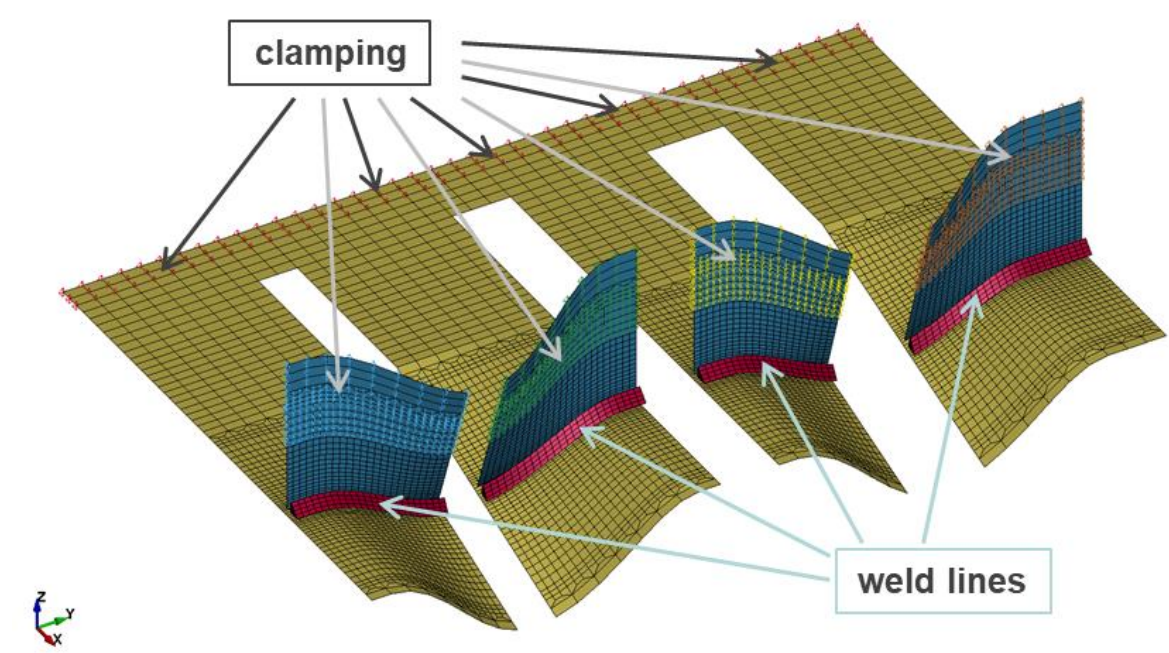

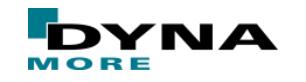

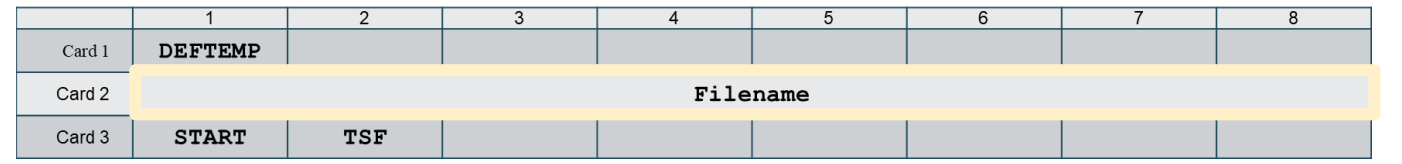

- File name of thermal run given in keyword
- Thermal thick shells are accounted for
- Time step sizes do not have to match

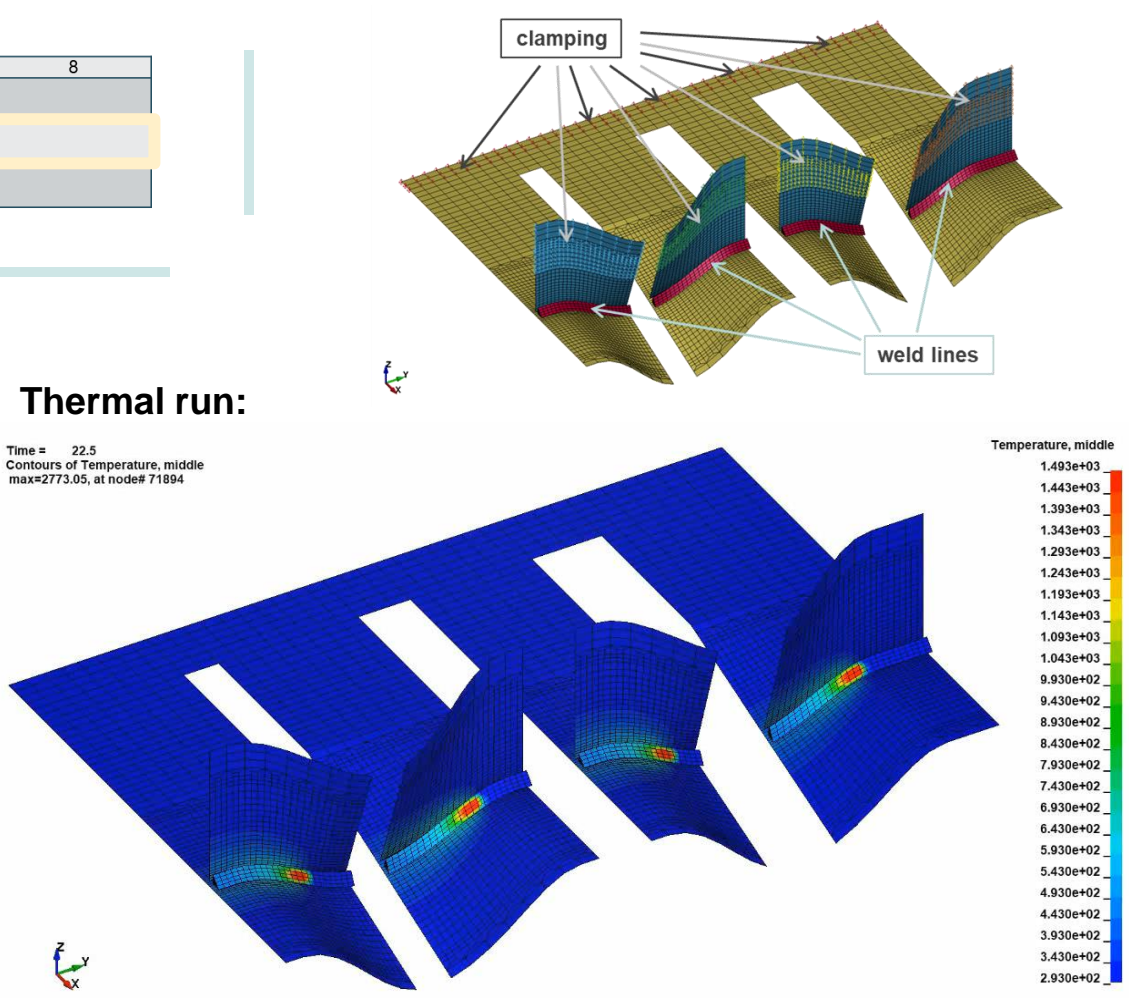

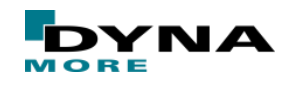

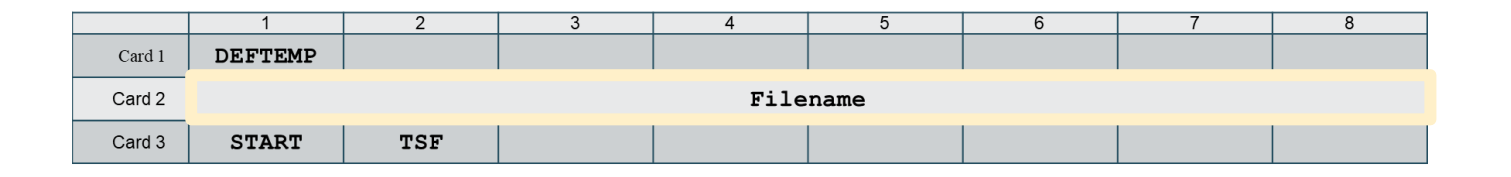

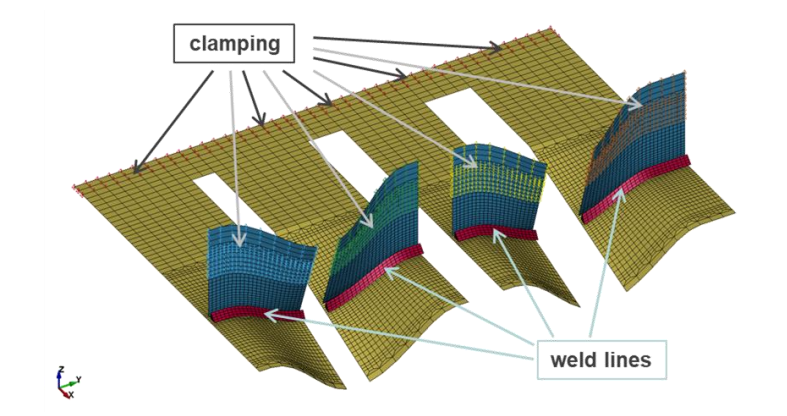

#### **Structure run with thermal loading:**

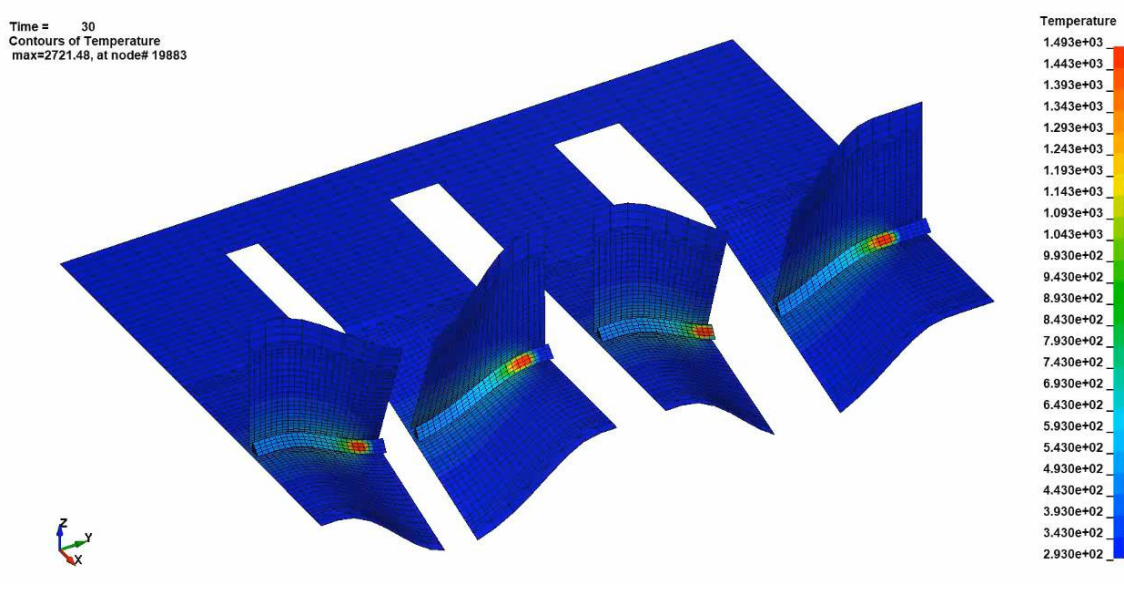

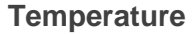

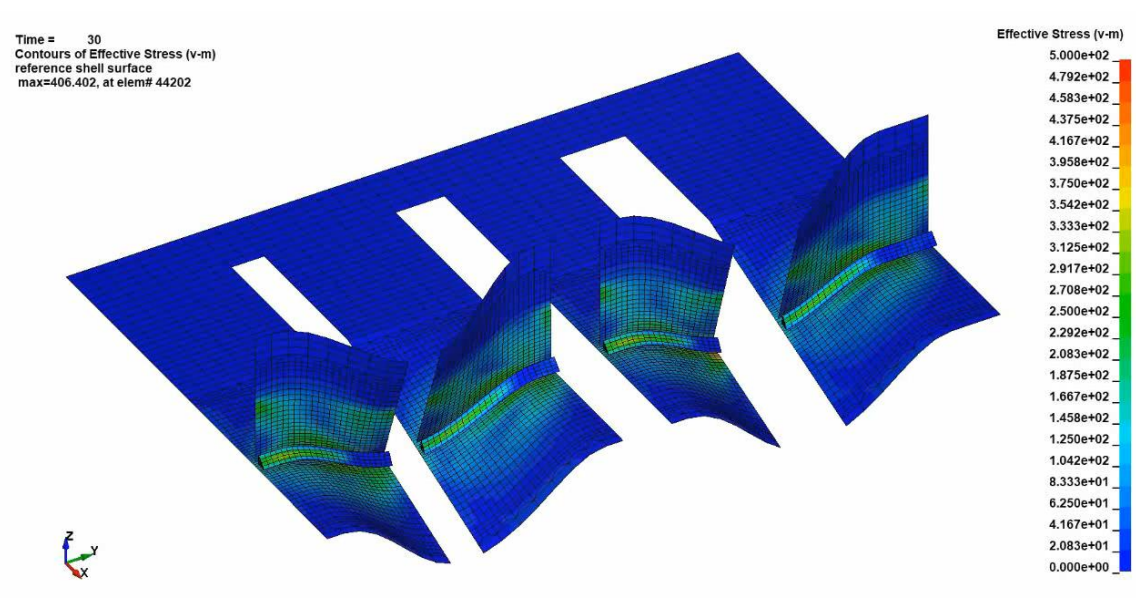

**Temperature von Mises stress**

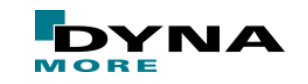

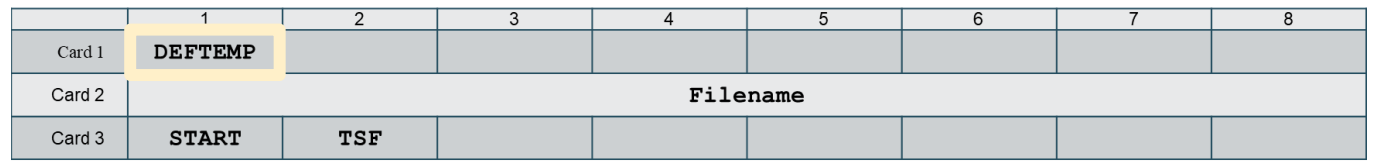

File name of the input is to be given in the keyword

- Thermal thick shells are accounted for
- Time step sizes do not have to match
- Only partial overlap of the meshes is required
	- Data transfer based on user given ID of the nodes
	- Default temperature is used for those nodes of the structure simulations that are not included in the thermal run

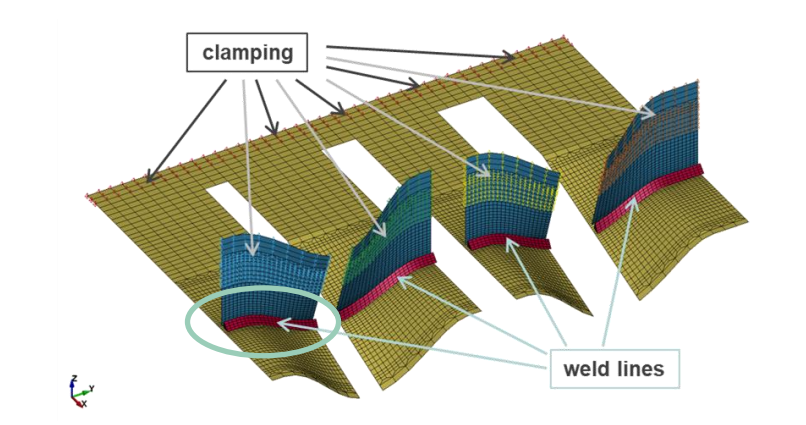

**Thermal Run:**

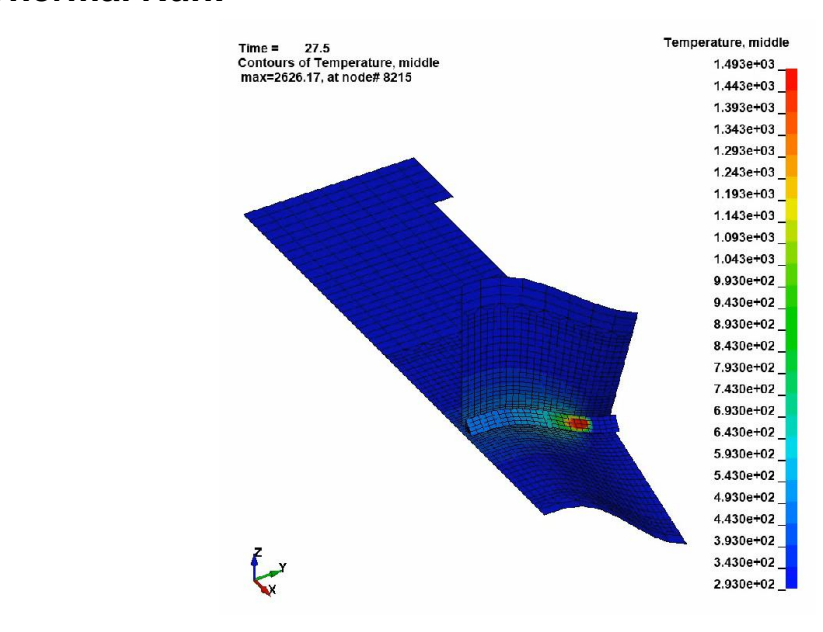

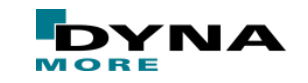

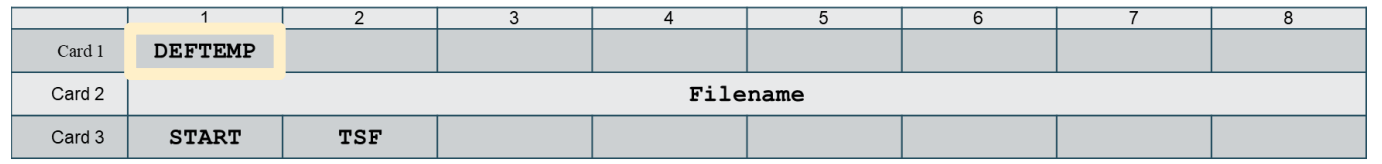

File name of the input is to be given in the keyword

- Thermal thick shells are accounted for
- Time step sizes do not have to match
- Only partial overlap of the meshes is required
	- Data transfer based on user given ID of the nodes
	- Default temperature is used for those nodes of the structure simulations that are not included in the thermal run

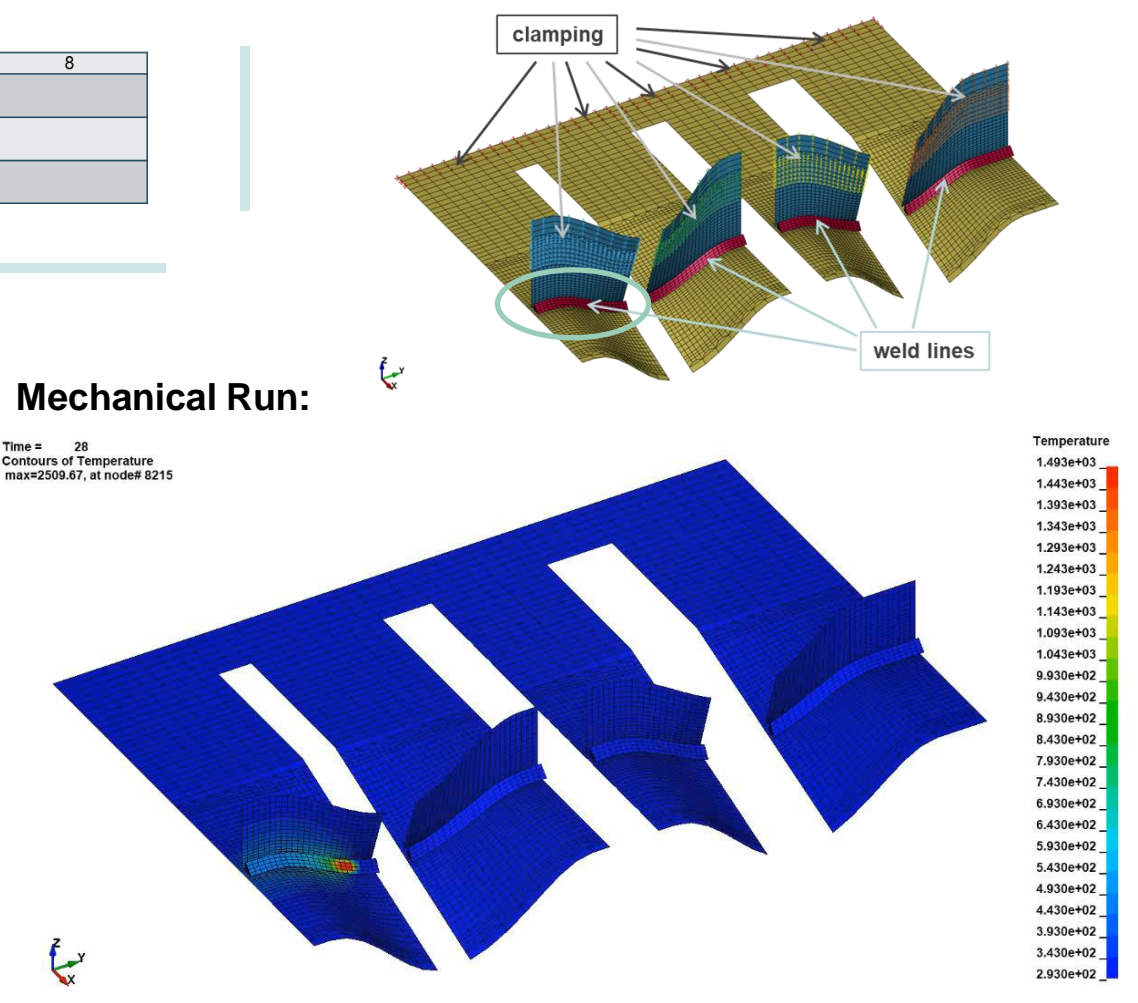

#### **Temperature**

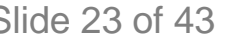

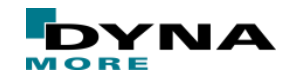

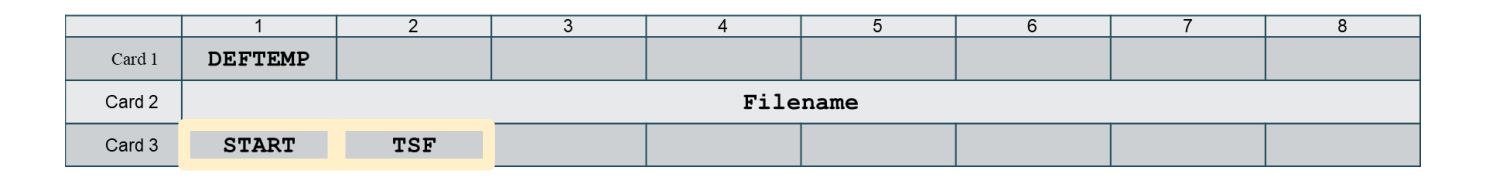

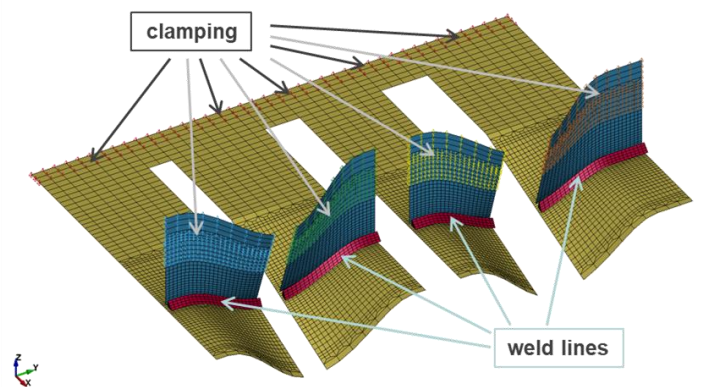

- Multiple thermal runs can be read in
- Each thermal run with time offset START
- Compensation for a scaling in time with TSF

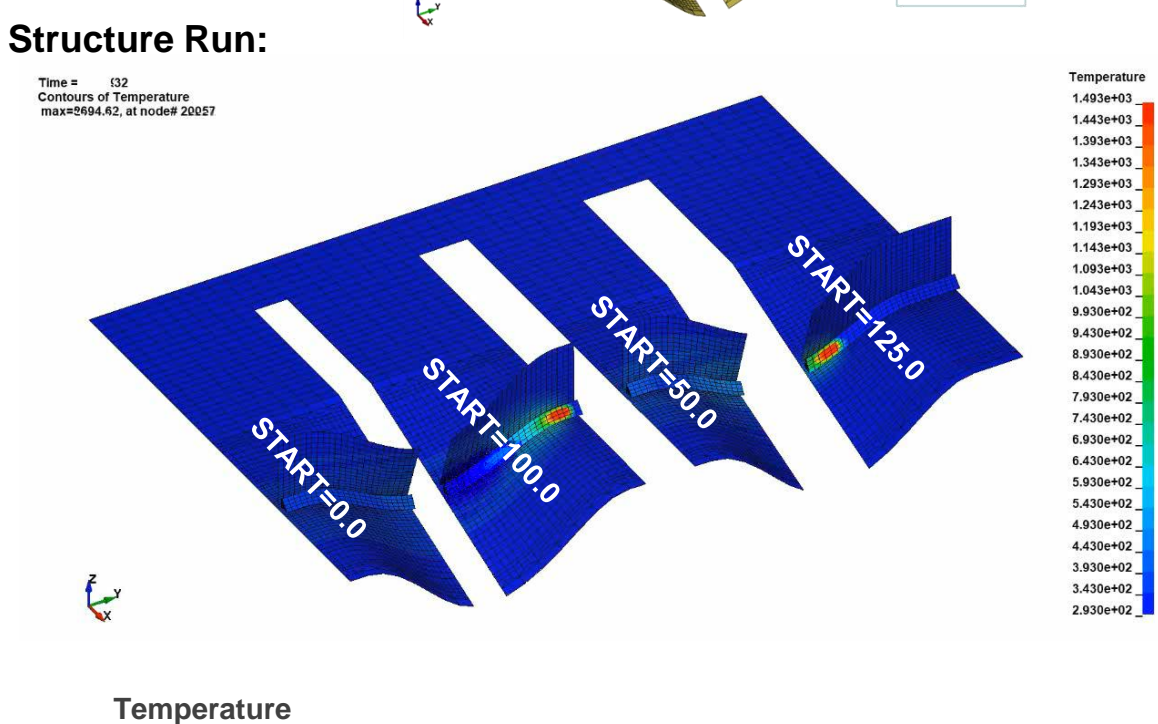

### **Thermal Runs:**

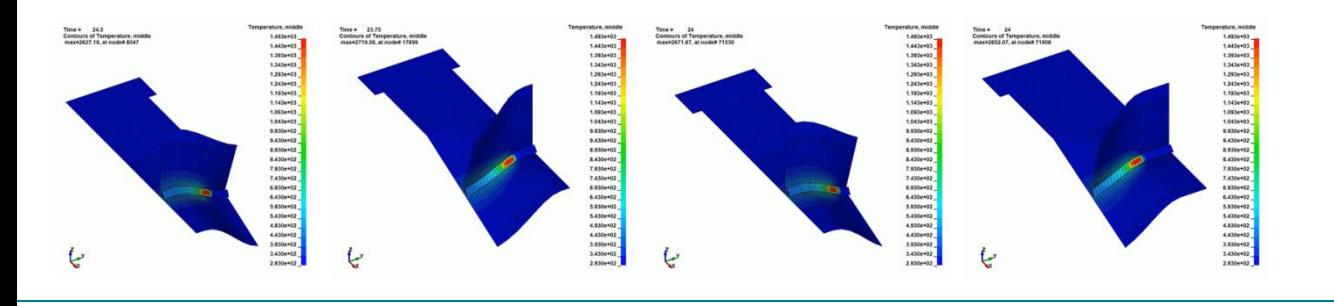

April 9, 2020 **State 10 DYNAmore Express - Thermal-Mechanical Coupled Processes** Slide 24 of 43

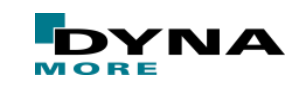

# **Content**

- **Boundary Conditions I**
- **Coupling Strategies**
- **Boundary Conditions II** 
	- \*LOAD\_THERMAL\_RSW
- **Material Modelling**
- **Thermal Contact Algorithms**

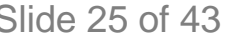

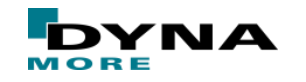

### **Resistance spot welding (RSW)**

- Successfully tested one-way coupled approach:
	- \*BOUNDARY\_TEMPERATURE\_RSW as boundary condition in thermal-only simulation
	- \*LOAD THERMAL BINOUT as loading condition in structure-only simulation
- In early design phases this approach might be numerically too expensive
- **Further simplification** 
	- Skip the calculation of heat transfer altogether
	- Imprint the temperature field of the weld nugget directly as thermal load
	- Structure-only simulation
	- Adapt the HAZ, because there is no heat transfer into the surroundings

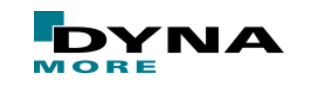

# **Resistance spot welding (RSW)**

- Keyword \*LOAD\_THERMAL\_RSW implemented
- Temperature profile in the weld nugget same as in the temperature boundary condition
	- Prescribed at the center, boundary of nugget, and boundary of HAZ
	- Quadratic approximation inside the nugget
	- Linear approximation in the HAZ
- Default temperature to be defined
	- Assumed outside the HAZ
	- Used before birth and after death of loading condition
- No heat transfer into surroundings
- Sharp edges in temperature distribution

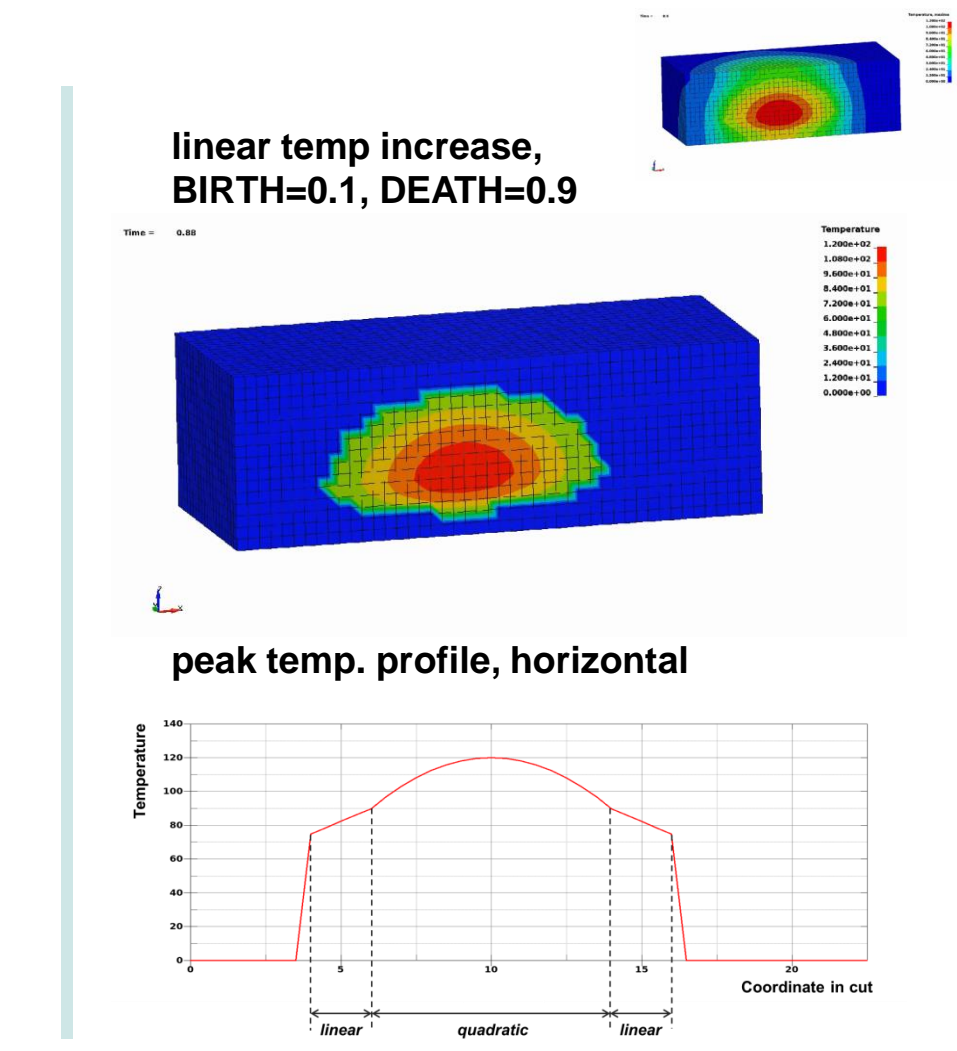

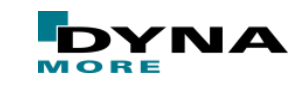

# **Content**

- **Boundary Conditions I**
- **Coupling Strategies**
- **Boundary Conditions II**
- **Material Modelling** 
	- \*MAT\_CWM / \*MAT\_270
	- \*MAT\_THERMAL\_CWM / \*MAT\_T07
	- \*MAT\_GERNALIZED\_PHASE\_CHANGE / \*MAT\_254
	- **Thermal Contact Algorithms**

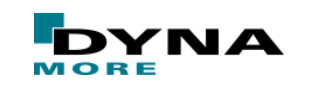

### **\*MAT\_270 – Ghosting approach for welding**

- Material has two diferent states
	- Elements are initialy "Ghost" or "Silent" until activated at a specific temp.
		- Low stiffness
		- Negligible thermal expansion
	- After activation, material with temperature dependend
		- Mechanical properties of the base material
		- Von-Mises plasticity with mixed isotropic/kinematic hardening
		- Thermal expansion
- Anneal at specific temperature
	- Reset of plastic strain data
	- Perfect plasticity without accumulation of plastic strains

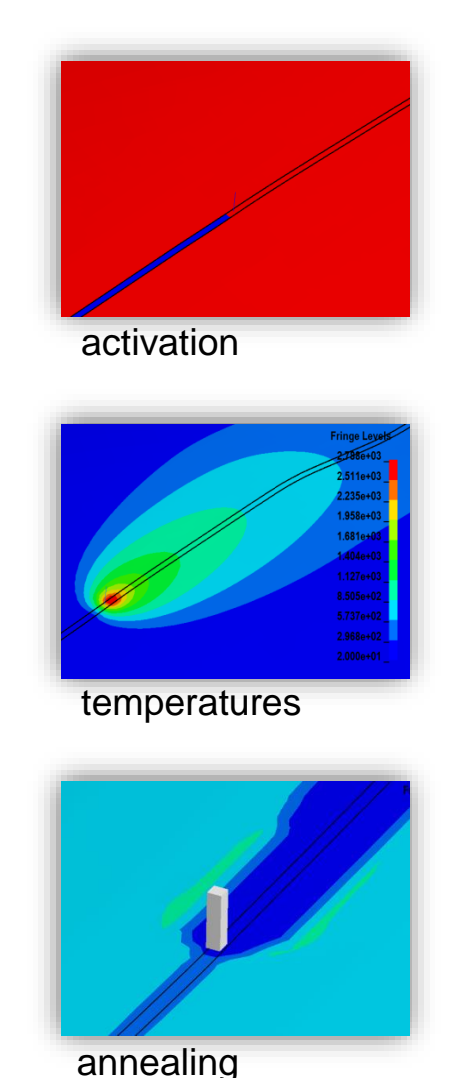

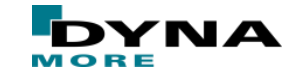

## **\*MAT\_T07 – Ghosting approach for welding**

- Material has three different states
	- Material has a birth time
	- Elements are born as "Ghost" or "Silent" until activated at a specific temp.
	- For all three states, specific heat and thermal conductivity are to be defined
- The formulation allows to simulate multiple weld paths and additive manufacturing processes

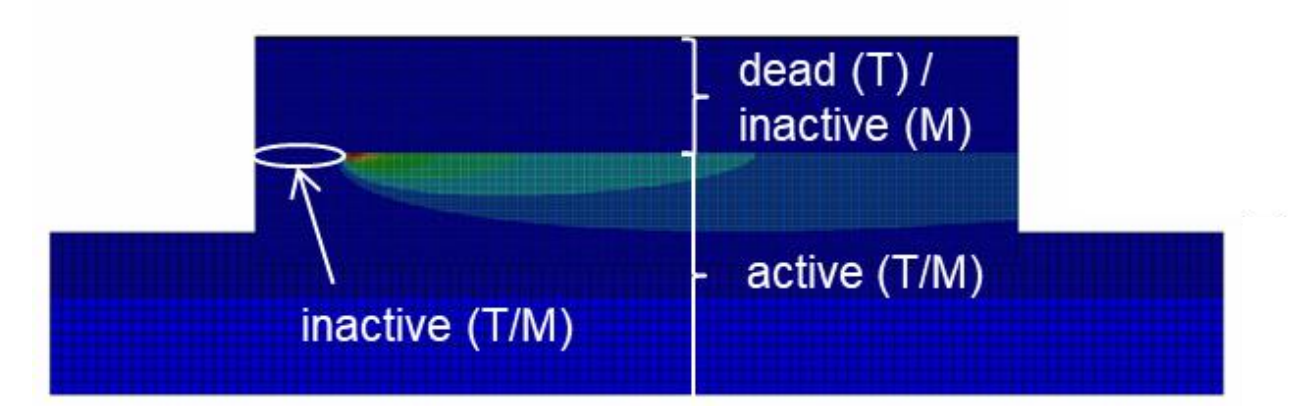

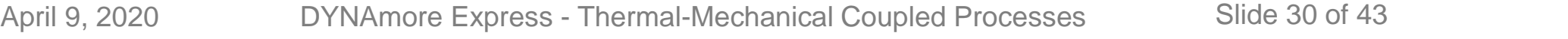

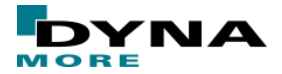

### **\*MAT\_254 – Overview**

- up to 24 individual phases  $(= 552 \text{ possible phase chance}$  change scenarios)
- phase changes in heating, cooling or in a temperature window
- user can chose from a list of phase change models for each scenario

basic mechanical features:

- elasto-plastic material with a von-Mises plasticity model
- temperature and strain-rate effects
- transformation induced strains and plasticity
- thermal expansion
- any mechanical quantity  $\alpha$  is determined by a rule of mixtures based on the current phase fractions  $x_i$  and the quantity  $\alpha_i$  of phase *i*:

$$
\alpha = \sum_{i=1}^{24} x_i \alpha_i
$$

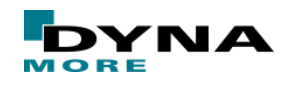

### **\*MAT\_254 – Overview**

### elaborate features:

- latent heat algorithm
- calculation and output of additional pre-defined post-processing histories
- calculation and output of additional user-defined history values
	- refers to \*DEFINE\_FUNCTION keyword
	- Possible input:

time, user-defined histories, phase concentrations, temperature, peak temperature, temperature rate, stress state, plastic strain data

enhanced annealing option by evolution equation for plastic strain depending on time and temperature

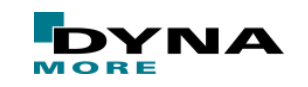

**\*MAT\_254 – Phase transformation**

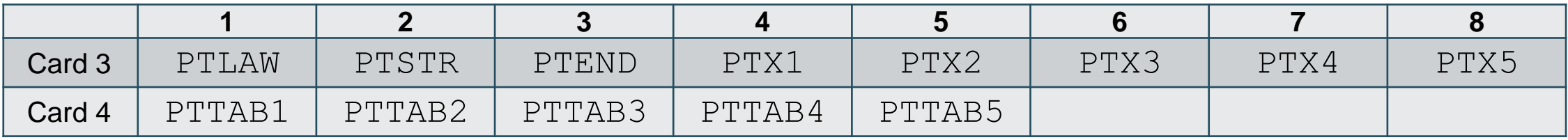

microstructural phase evolution

- up to 24 individual phases
- parametrization of the phase transformation to be given in a matrix-like structures (\*DEFINE\_TABLE\_2D/3D)
- matrix input for
	- phase transformation law (2D)
	- $\blacksquare$  start and end temperatures (2D)
	- transformation constants (2D)
	- temperature (rate) dependent parameters (3D)
	- $\blacksquare$  parameters depending on eqv plastic strain (3D)

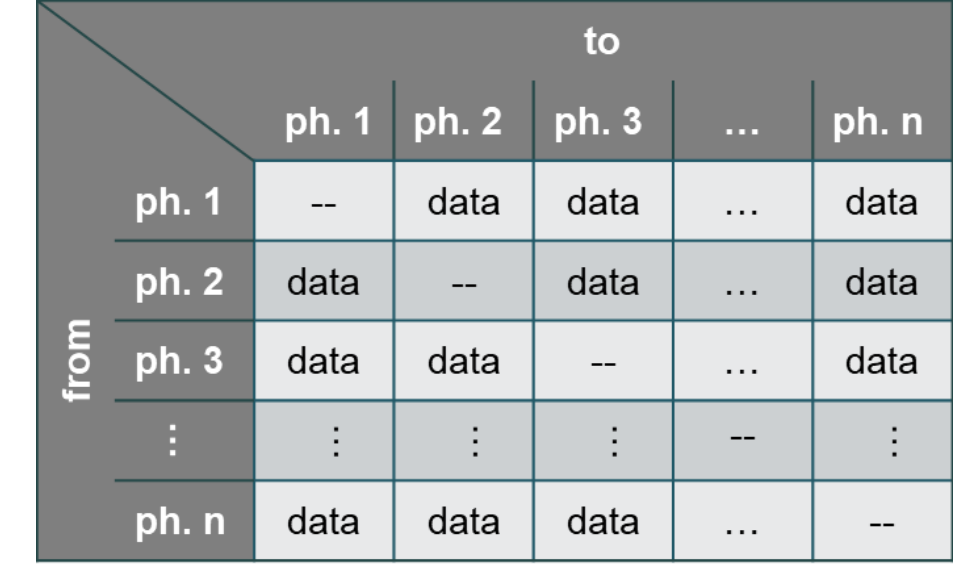

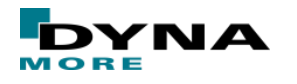

### **\*MAT\_254 – Phase transformation**

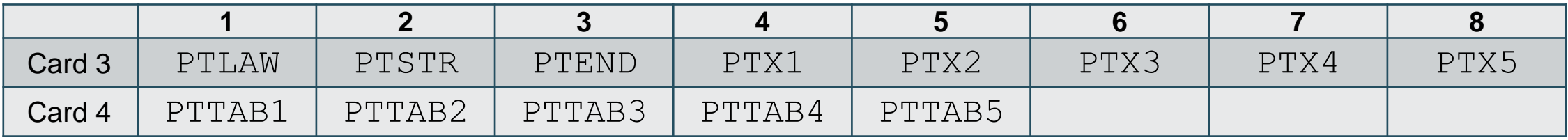

### Available phase transformation laws

- Koistinen-Marburger
- generalized Johnson-Mehl-Avrami-Kolmogorov (JMAK)
- Akerstrom (only cooling, \*MAT\_244)
- Oddy (only heating, \*MAT\_244)
- Phase Recovery I (only heating, Titanium)
- Phase Recovery II (only heating, Titanium)
- Parabolic Dissolution I (only heating, Titanium)
- Parabolic Dissolution II (only heating, Titanium)
- incomplete Koistinen-Marburger (only cooling, Titanium)

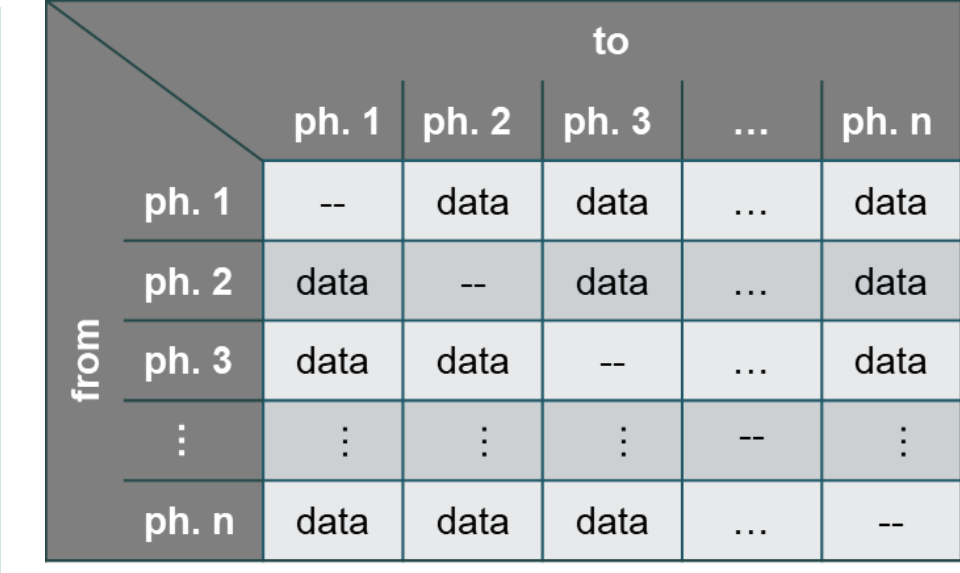

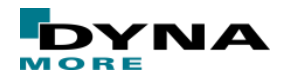

### **\*MAT\_254 – Phase transformation**

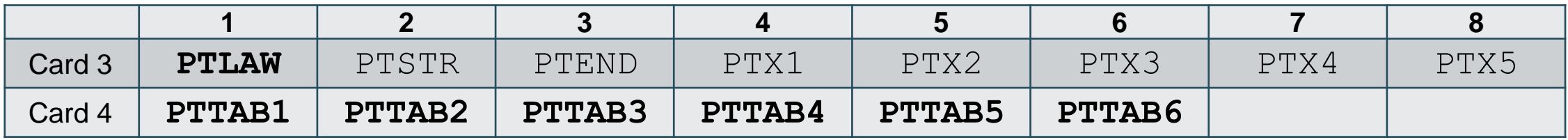

Johnson-Mehl-Avrami-Kolmogorov (JMAK):

■ Evolution equation:

$$
\frac{dx_b}{dt} = n(T)(k_{ab}x_a - k'_{ab}x_b) \left( \ln \left( \frac{k_{ab}(x_a + x_b)}{k_{ab}x_a - k'_{ab}x_b} \right) \right)^{\frac{n(T) - 1.0}{n(T)}}
$$

$$
k_{ab} = \frac{x_{eq}(T)}{\tau(T, \varepsilon^p)} f(T), k'_{ab} = \frac{1.0 - x_{eq}(T)}{\tau(T, \varepsilon^p)} f'(T),
$$

$$
\tau(T, \varepsilon^p) = \tau^0(T) \cdot \alpha(\varepsilon^p)
$$

■ incremental form (isothermal case)

$$
x_b = x_{eq}(T)(x_a + x_b) \left(1 - e^{-\left(\frac{t}{\tau(T, \varepsilon^p)}\right)^{n(T)}},\right)
$$

■ Parameter:  $\blacksquare$  PTTAB1:  $n(T)$  $\blacksquare$  PTTAB2:  $x_{eq}(T)$  $\blacksquare$  PTTAB3:  $\tau^0(T)$  $\blacksquare$  PTTAB4:  $f(\dot{T})$  $\blacksquare$  PTTAB5:  $f'(\dot{T})$ **PTTAB6:**  $\alpha(\varepsilon^p)$ 

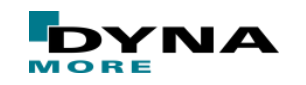

### **\*MAT\_254 – Phase transformation validation**

influence of parameter  $n(T)$  on isothermal transformation

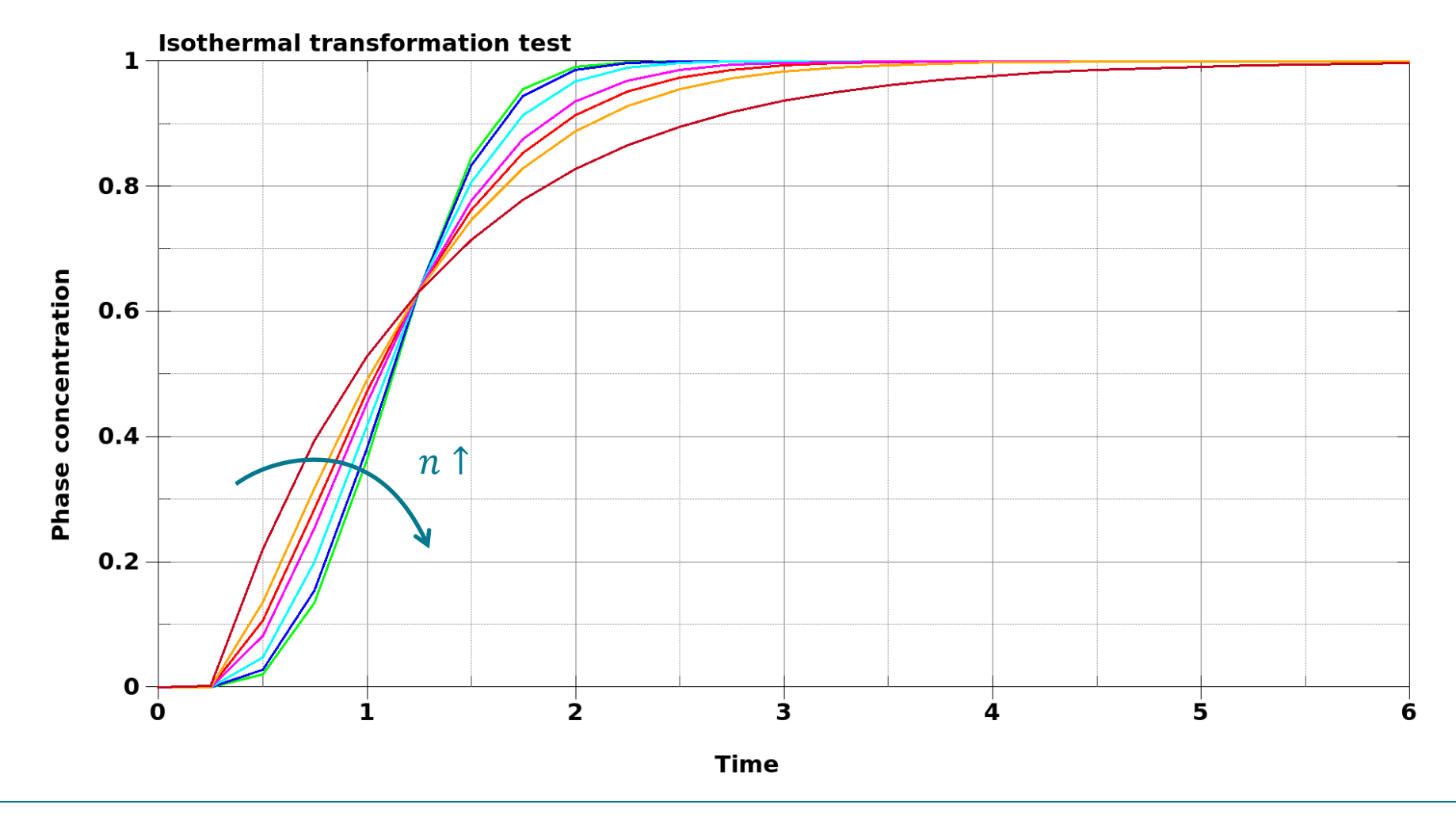

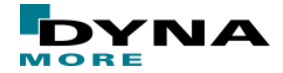

### **\*MAT\_254 – Phase transformation validation**

influence of parameter  $x_{eq}(T)$  on isothermal transformation

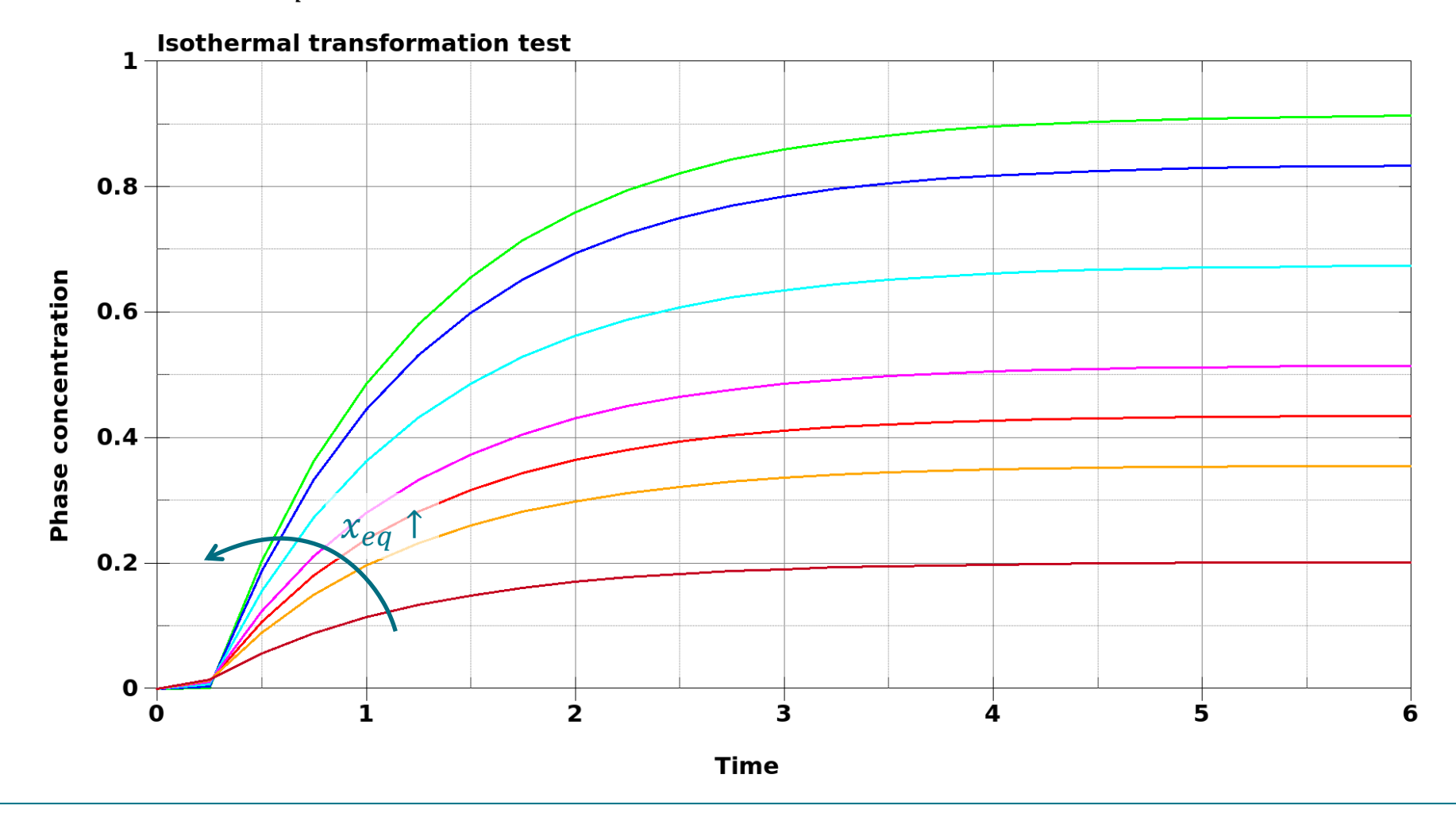

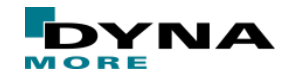

### **\*MAT\_254 – Phase transformation validation**

influence of parameter  $\tau(T)$  on isothermal transformation

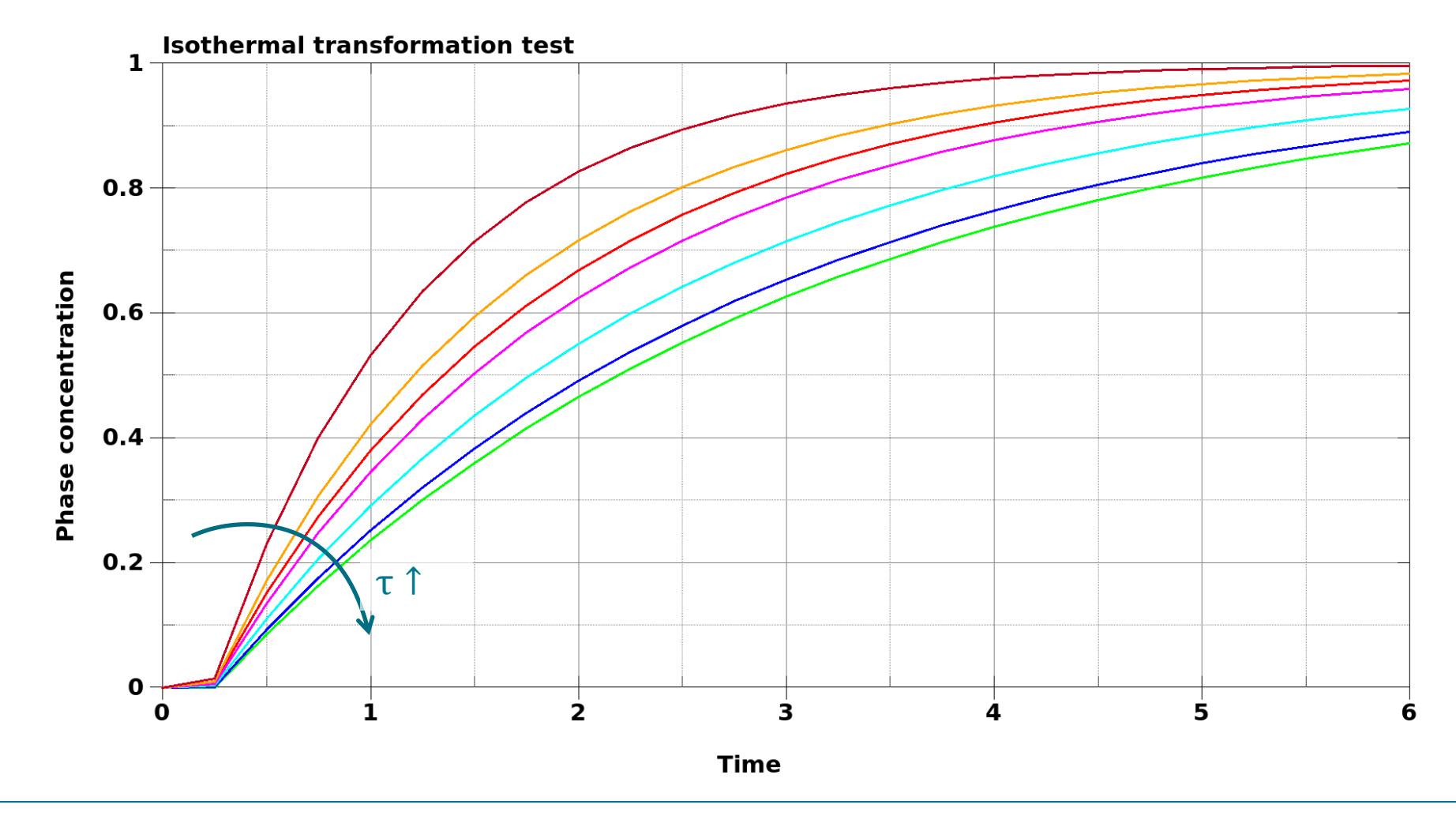

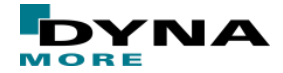

### **Content**

- **Boundary Conditions I**
- **Coupling Strategies**
- **Boundary Conditions II**
- **Material Modelling**
- **Thermal Contact Algorithms** 
	- **TIED\_WELD option**
	- thermal shell edge contacts

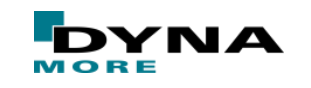

# **TIED\_WELD contact formulations**

### Motivation:

For welding processes without filler material, ghost approach is not applicable

- **Basic features** 
	- Formulation can locally switch from sliding (un-welded) to tied (welded)
	- Switch is triggered by a temperature criterion
	- Welding only considered, if the gap between the contact partners are below a certain limit
	- Heat transfer coefficient also changes with welding
- MORTAR version available and recommended
- Available for solids and shells

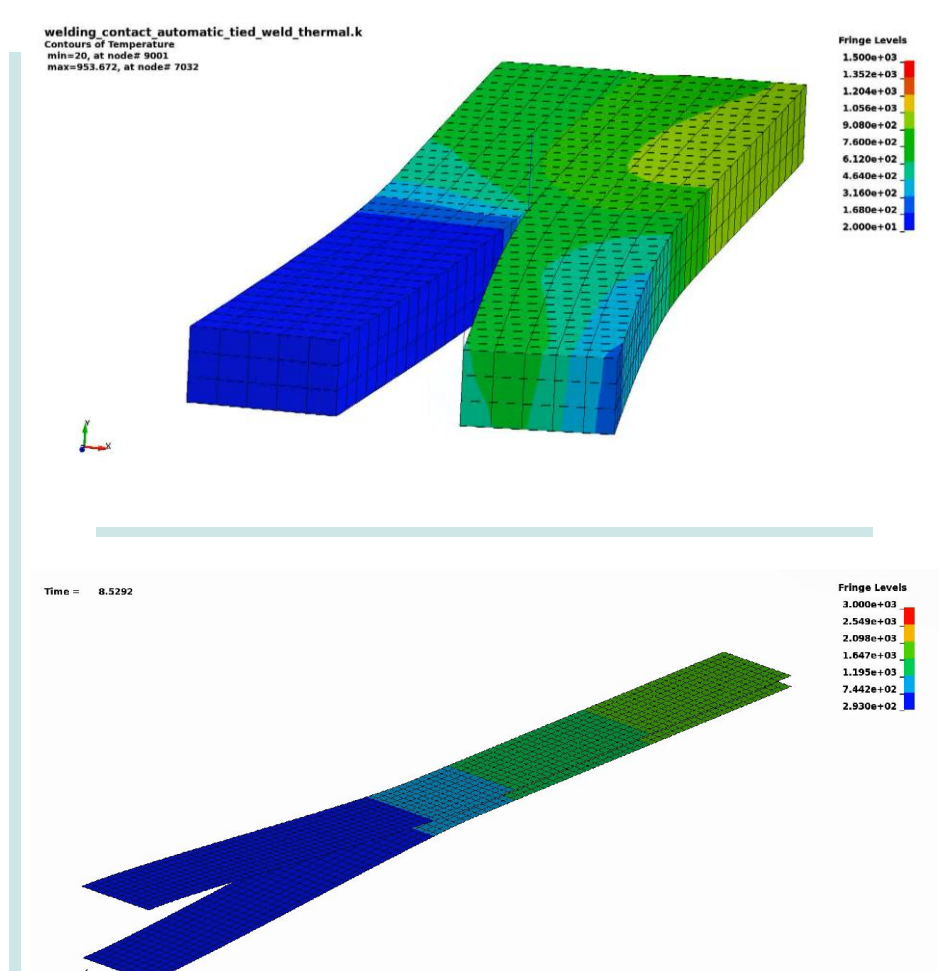

![](_page_39_Picture_11.jpeg)

### **Heat Transfer over Shell Edges in Contact**

- Situation so far:
	- heat transfer only available for surface to surface type contact formulations
	- for shell contacts only heat flux normal to shell surface implemented
	- Thermal thick shells allow for reconstruction of two four-node surfaces at each shell edges for contact

![](_page_40_Figure_5.jpeg)

![](_page_40_Picture_6.jpeg)

![](_page_40_Picture_9.jpeg)

# **Summary**

- Introduced tailored boundary conditions to comfortably simulate heat generation in welding processes
	- \*BOUNDARY\_THERMAL\_WELD\_TRAJECTORY for line welding
	- \*BOUNDARY\_FLUX\_TRAJECTORY for laser heating and laser cutting
	- \*BOUNDARY\_TEMPERATURE\_RSW / \*LOAD\_THERMAL\_RSW for resistance spot welds
- Presented new coupling keyword 'LOAD\_THERMAL\_BINOUT
	- Flexible input in LSDA fromat
	- Input of multiple thermal runs with easy modification of the input order
- Discussion on different material formulations for assembly simulations
	- \*MAT\_THERMAL\_CWM as temporally and thermally activated thermal material
	- \*MAT\_CWM / \*MAT\_270 as thermally activated temperature dependent structure material
	- \*MAT\_254 as state-of-the-art material formulation for phase transformations (UHS, Al6xxxx, Ti6Al4V, ...)
- Brief summary of new features in the thermal contacts
	- TIED\_WELD option to locally switch from sliding to tied contact
	- Heat transfer across shell edges can be accounted for

![](_page_41_Picture_17.jpeg)

# **Thank you for your attention!**

# **Questions: thomas.kloeppel@dynamore.de**

![](_page_42_Picture_2.jpeg)